Міністерство освіти і науки України Житомирський державний технологічний університет

## *Методичні вказівки для виконання розрахункових робіт студентів з дисципліни*

# **"Економіко-математичне моделювання: Оптимізаційні методи і моделі"**

Укладач

старший викладач кафедри вищої математики Бондарчук В. М.

Житомир, 2014

#### **2. Приклади вирішення задач лінійного програмування.**

#### 2.1. Графічний метод

Задачі лінійного програмування – це задачі знаходження мінімуму або максимуму функції.

$$
Z = \sum_{j=1}^{N} c_j x_j \to \min_{x = (x_1, x_2, x_3, \dots, x_n)} (a \delta o \max) (1.1)
$$

при умовах:

$$
\sum_{j=1}^{N} a_{ij} x_j \le b_i, \quad (i = 1, ..., k)
$$
 (1.2)

$$
\sum_{j=1}^{N} a_{ij} x_j = b_i, \quad (i = k+1,...,m)
$$
 (1.3)

 $x_j \ge 0$ ;  $a_{ij}, b_i, c_j$  – задані постійні величини. (1.4)

Функцію Z називають цільовою функцією задачі, умови (1.2) – (1.4) – обмеженнями задачі; або областю допустимих розв'язків.

Якщо обмеження задачі формулюються тільки у вигляді (1.2), (1.4) – задачу називають стандартною задачею лінійного програмування.

Якщо обмеження задачі формулюються у вигляді (1.3), (1.4) – задачу називають канонічною задачею лінійного програмування.

Сукупність чисел  $(x_1, x_2, ..., x_n)$ , які задовольняють обмеженням  $(1.2) - (1.4)$ , називають допустимим розв'язком задачі, розмірність якого визначається числом *N*.

Допустимий розв'язок, який доставляє цільовій функції оптимальні значення, називаються оптимальним розв'язком.

Графічний метод базується на геометричній інтерпретації задачі лінійного програмування (ЗЛП) і застосовується у випадку двовимірного простору допустимих розв'язків, і в деяких випадках – для тривимірного простору допустимих розв'язків. Для випадків *N* > 3 графічний метод не застосовується через неможливість зображення області допустимих розв'язків.

Нехай ставиться задача лінійного програмування виду:

$$
Z = c_1 x_1 + c_2 x_2 \to \min
$$
 (1.5)

при умовах:

$$
\begin{cases}\n a_{11}x_1 + a_{12}x_2 \le b_1 \\
 a_{21}x_1 + a_{22}x_2 \le b_2 \\
 \vdots \\
 a_{m1}x_1 + a_{m2}x_2 \le b_m \\
 x_1 \ge 0, \quad x_2 \ge 0\n\end{cases}
$$
\n(1.6)

Кожна нерівність цієї системи геометрично визначає півплощину з граничною прямою  $a_{i1}x_1 + a_{i2}x_2 = b_i$  (*i* = 1, 2, ..., *m*). Умови невід'ємності змінних визначають півплощини з граничними прямими  $x_1 = 0$  та  $x_2 = 0$ . Система сумісна, тому півплощини як опуклі множини, перетинаючись, утворюють спільну частину, що є опуклою множиною і являє собою сукупність точок, координати кожної з яких є розв'язком даної системи.

Сукупність цих точок (розв'язків) називають багатокутником розв'язків, або областю допустимих планів (розв'язків) задачі лінійного програмування. Це може бути точка (єдиний розв'язок), відрізок, промінь, багатокутник, необмежена багатокутна область.

Якщо в системі обмежень буде три змінних, то кожна нерівність геометрично визначатиме півпростір тривимірного простору, граничними площинами котрого будуть визначатиме швиростр тривимирного простору, граничними площинами котрого оудуть  $a_{i1}x_1 + a_{i2}x_2 + a_{i3}x_3 = b_i$  ( $i = 1, 2, ..., m$ ), а умови невід'ємності — півпростори з граничними площинами  $x_j = 0$   $(j = 1, 2, 3)$ , де i — номер обмеження, а j — номер змінної. Якщо система обмежень сумісна, то ці півпростори як опуклі множини, перетинаючись, утворять у тривимірному просторі спільну частину, що називається багатогранником розв'язків. Він може бути точкою, відрізком, променем, багатокутником, багатогранником, багатогранною необмеженою областю.

Нехай у системі обмежень кількість змінних більша, ніж три: х<sub>1</sub>, х<sub>2</sub>,... х<sub>n</sub>; тоді кожна нерівність визначає півпростір n-вимірного простору з граничною гіперплощиною нерівність визначає півпростір n-вимірного простору з граничною гіперплощиною<br>  $a_{i1}x_1 + a_{i2}x_2 + a_{i3}x_3 + ... + a_{in}x_n = b_i$  (*i* = 1, 2, ...,*m*). Кожному обмеженню виду відповідають гіперплощина та напівпростір, який лежить з одного боку цієї гіперплощини, а умови невід'ємності — півпростори з граничними гіперплощинами  $x_j = 0$   $(j = 1, 2, 3, ..., n)$ .

Якщо система обмежень сумісна, то за аналогією з тривимірним простором вона утворює спільну частину в n-вимірному просторі — опуклий багатогранник допустимих розв'язків.

Отже, геометрично задача лінійного програмування являє собою відшукання координат такої точки багатогранника розв'язків, при підстановці яких у цільову лінійну функцію остання набирає максимального (мінімального) значення, причому допустимими розв'язками є усі точки багатогранника розв'язків.

Цільову функцію в *n* -вимірному просторі основних змінних можна геометрично інтерпретувати як сім'ю паралельних гіперплощин, положення кожної з яких визначається значенням параметра Z.

Розглянемо геометричну інтерпретацію задачі лінійного програмування на прикладі. Алгоритм графічного методу наступний:

1. Зображається область допустимих розв'язків шляхом побудови прямих

і визначення тих півплощин, координати точок яких задовольняють кожній з умов (1.7). При перетині всіх півплощин (1.7) одержується область, що є зображенням області допустимих розв'язків задачі.

Область допустимих розв'язків може бути однією з наступних множин:

1.1 Порожня множина (умови (1.7) виключають одна одну) (рисунок 1.1). В цьому випадку задача не має розв'язків.

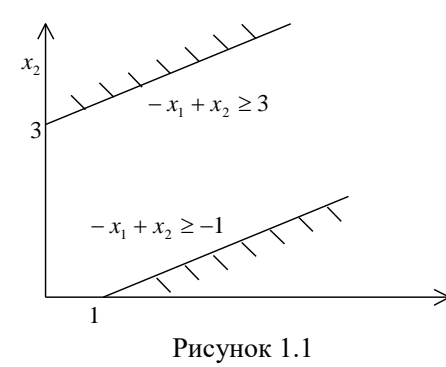

1.2 Єдина точка (рисунок 1.2). При цьому відповідна задача ЛП має єдиний розв'язок (точка *A* ).

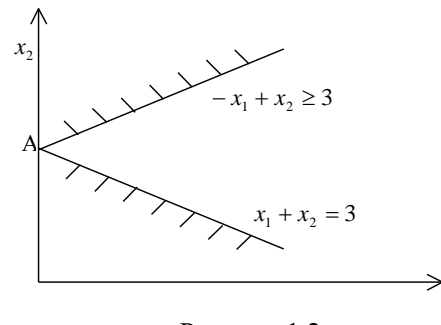

Рисунок 1.2

1.3 Якщо область допустимих розв'язків є випуклою обмеженою множиною (будь-які точки вказаної множини можуть бути з'єднані відрізком, що повністю лежить в цій множині, і всі координати точок даної області є обмеженими:  $x_i \leq M \quad \forall i = 1, 2, ..., n$ ) (рисунок 1.3), то задача може мати або один, або безліч розв'язків.

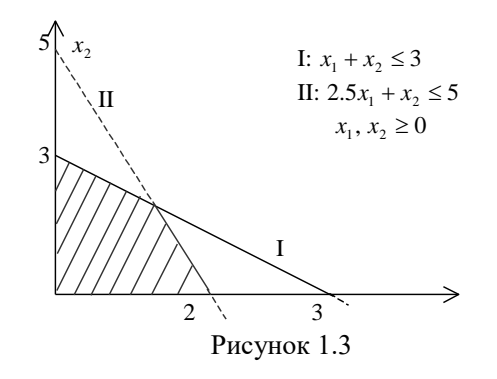

1.4 Якщо область допустимих розв'язків (ОДР) є випуклою необмеженою областю, то задача має або один, або нуль, або безліч розв'язків (рисунок 1.4).

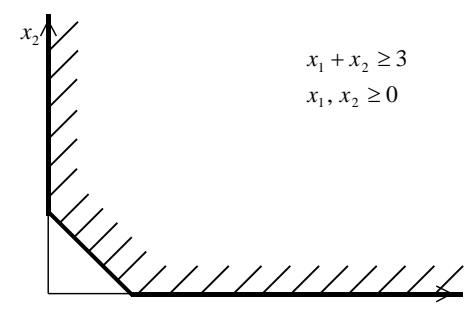

Рисунок 1.4

2. Оптимальний розв'язок знаходиться шляхом паралельного переносу прямої  $Z = const$  в напрямку вектора  $\bar{N}(c_1, c_2)$  $\mathsf{p}$ . Мінімум задачі досягається в точці або на відрізку, в яких пряма *Z* = *const* вперше потрапляє на границю ОДР. Максимум задачі досягається в точці або на відрізку, в яких пряма *Z const* покидає ОДР при вказаному паралельному переносі.

При вивченні графічного методу вдається встановити наступні властивості задача ЛП:

- 1. Область допустимих розв'язків задачі ЛП завжди випукла множина.
- 2. Розв'язок задачі ЛП завжди знаходиться на границі області допустимих розв'язків.

3. Число розв'язків задачі ЛП: або нуль; або один; або безліч. Задача має нуль розв'язків або у випадку, поки ОДР є порожньою множиною (рисунок 1), або у випадку, коли ОДР – необмежена область - пряма Z = const не може покинути ОДР через необмеженість останньої (рисунок 1.5).

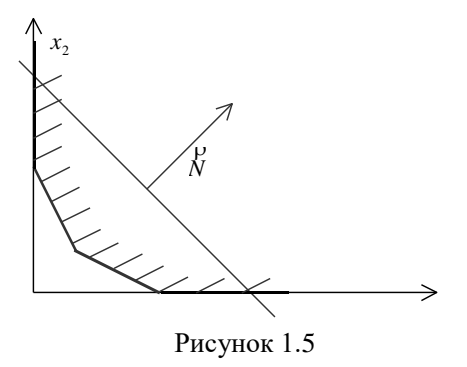

Задача має один розв'язок, якщо пряма *Z const* вперше приходить в ОДР або ж покидає її рівно в одній точці (рисунок 1.6).

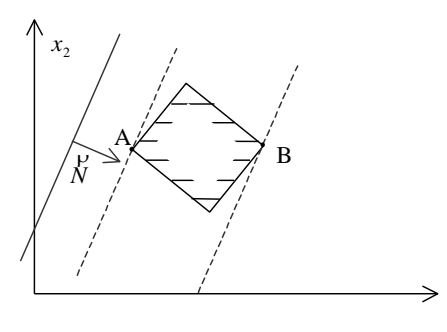

Рисунок 1.6

Задача лінійного програмування має безліч розв'язків, якщо пряма *Z const* при паралельному переносі вздовж вектора  $\;N(c_{_{1}},c_{_{2}})\;$  $\mathsf{p}$ при вході в ОДР або при виході з неї має з ОДР більш ніж одну спільну точку (пряма *Z const* паралельна одній із сторін ОДР (рисунок 1.7).).

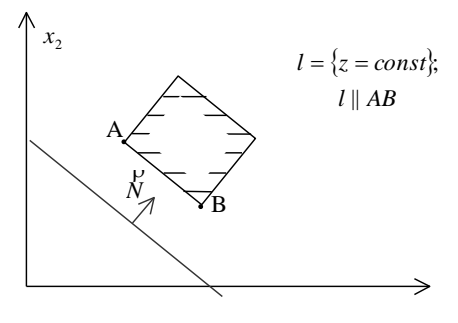

Рисунок 1.7

1. Для знаходження розв'язку задачі ЛП необхідно визначити координати точки екстремуму шляхом розв'язання системи лінійних алгебраїчних рівнянь, що складається з двох рівнянь прямих, в перетині яких одержується точка екстремуму, та підставити одержані координати в (1.5).

2. Між задачами на знаходження мінімуму та максимуму існує наступний зв'язок:

$$
\max(Z) = \min(-Z)
$$

Вказані властивості задачі лінійного програмування є справедливими для задач з будьякою розмірністю простору допустимих розв'язків.

#### **Приклади розв'язування задач графічним методом**

Розглянемо застосування графічного методу для розв'язування деяких економічних задач.

#### **Приклад 1**.

Розв'язати графічно задачу лінійного програмування

 $f = 3x_1 + 2x_2 \rightarrow e^{-x}$ 

$$
\begin{cases}\nx_1 + x_2 \ge 4 \\
6x_1 - x_2 \ge 22 \\
5x_1 - 9x_2 \le 2 \\
x_1 + x_2 \le 20 \\
x_1 \ge 0, x_2 \ge 0\n\end{cases}
$$

Зобразимо на площині  $\big(x_1,\,x_2\big)$  множину допустимих розв'язків U даної задачі опуклий многокутник. Для цього побудуємо графіки, які відповідають рівнянням прямих ліній  $x_1 + x_2 = 4$ ,  $6x_1 - x_2 = 22$ ,  $5x_1 - 9x_2 = 2$ ,  $x_1 + x_2 = 20$ , здобутих з нерівностей, що задають обмеження, заміною знаків нерівностей на знаки рівностей. Далі визначимо для кожної такої прямої напрямок розміщення прилеглої до неї півплощини, яка збігається з нею вздовж своєї межі і задається відповідною нерівністю. Для цього підставимо у відповідні нерівності значення  $x_1 = 0$ ,  $x_2 = 0$  і оцінимо їх виконання. Якщо нерівність задовольняється, беремо півплощину, яка проходить через початок координат, якщо це не так, беремо іншу півплощину. яка не проходить через початок координат.

Таким чином, маємо

 ${x_1 + x_2 \ge 4}$  I  ${0 \ge 4}$  ⇒ нерівність не задовольняється,  ${-6x_1 - x2 ≥ 2}$  I  ${0 ≥ 22}$  => нерівність не задовольняється,

 ${5x<sub>1</sub> − 9x<sub>2</sub> ≤ 2}$ I  ${0 ≤ 2}$  => нерівність задовольняється,

 $\{x_1 + x_2 \le 20\}$  I  $\{0 \le 20\}$  => нерівність задовольняється,

На рисунку зобразимо частковою штриховкою відповідні півплощини, їх переріз визначає множину U допустимих розв'язків нашої задачі – трикутник ABC. Побудуємо також одну з ліній рівня  $3x_1 + 2x_2 = C$  цільової функції  $f = 3x_1 + 2x_2$ , наприклад лінію, яка задана рівнянням  $3x_1 + 2x_2 = 6$ .

Далі визначимо напрямок зростання цільової функції  $f(x)$ . Його вказує вектор градієнту  $N = f'(x) = \frac{g}{2} \frac{g}{2} = (3; 2)$  $\int_1^{\cdot} \partial x_2$  $N = f'(x) = \left(\frac{\partial f}{\partial x}; \frac{\partial f}{\partial y}\right) = (3; 2)$  $\frac{y}{x_1}$ ;  $\frac{y}{\partial x}$  $= f'(x) = \left(\frac{\partial f}{\partial x_1}; \frac{\partial f}{\partial x_2}\right) = (3;$ . Здійснюючи паралельне перенесення лінії рівня вздовж напрямку  $N = (3; 2)$ , знаходимо її крайнє положення, коли ця пряма ще має хоч би одну спільну точку з множиною допустимих розв'язків U. В цьому положенні пряма  $3x_1 + 2x_2 = C$  проходить через вершину С трикутника АВС. Тому цільова функція  $f(x)$ набуває максимального значення в точці C.

Координати точки С є розв'язком системи рівнянь, яку отримуємо як перетин третьої і четвертої прямих

$$
\begin{cases} 5x_1 - 9x_2 = 2\\ x_1 + x_2 = 20 \end{cases}
$$

звідси маємо:  $x_1 = 13$ ;  $x_2 = 7$ .

 $_{max}^* = f(C) = f(13; 7)$  $f^*_{max} = f(C) = f(13; 7) = 43$ 

Аналогічно, здійснюючи паралельне перенесення лінії рівня вздовж напрямку спадання  $-N = (-3 ; -2)$  знаходимо іншу крайню точку — вершину А.

Координати точки А є розв'язком системи рівнянь, яку отримуємо як перетин другої та третьої прямих

$$
\begin{cases} 6x_1 - x_2 = 22 \\ 5x_1 - 9x_2 = 2 \end{cases}
$$

звідси маємо:  $x_1 = 4$ ;  $x_2 = 2$ .

В ній цільова функція *f х* набуває мінімального значення

$$
f^*_{min} = f(A) = f(4; 2) = 16
$$

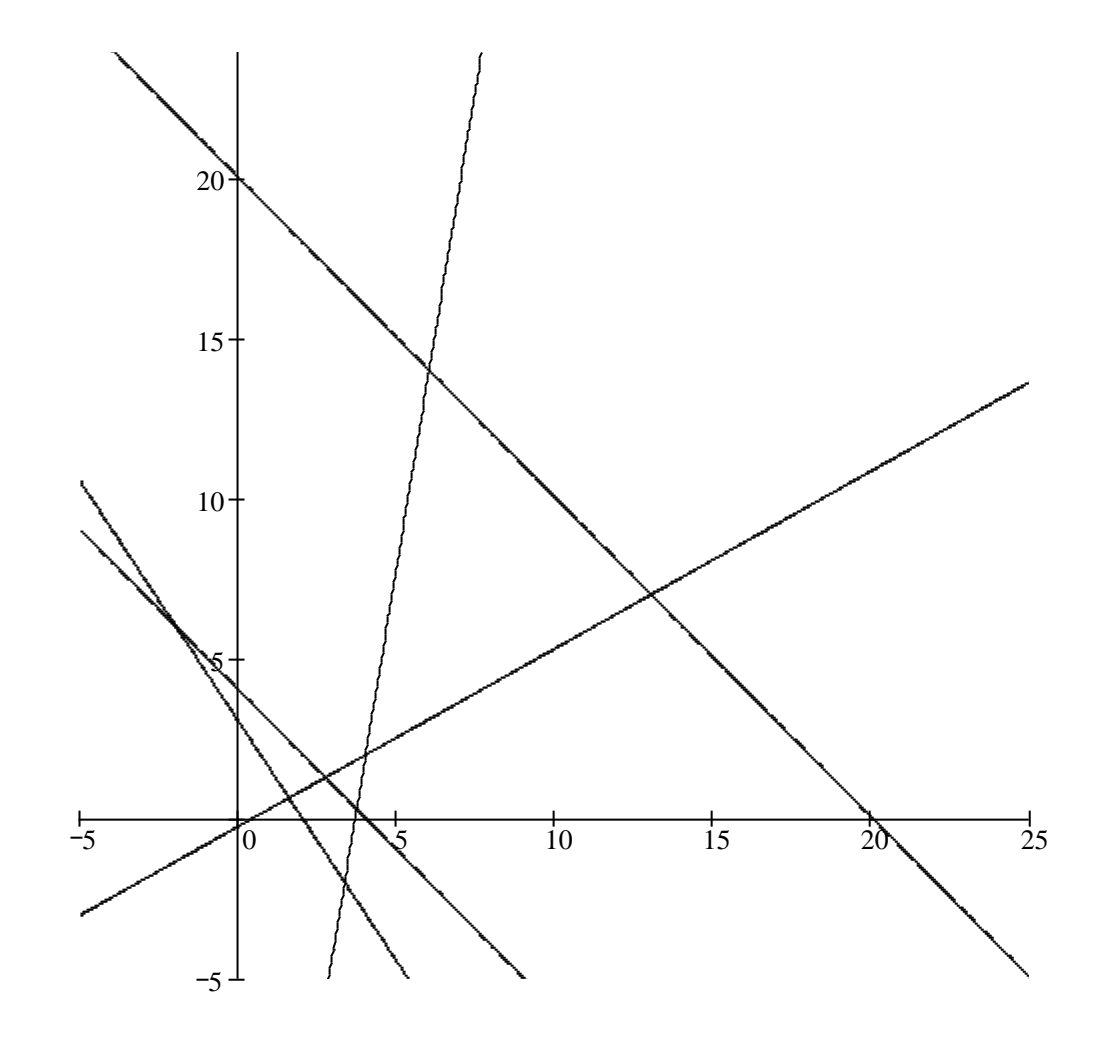

Фірма спеціалізується на виробництві офісних меблів, зокрема вона випускає два види збірних книжкових полиць - А та В. Полиці обох видів виготовляють на верстатах 1 та 2. Тривалість обробки деталей однієї полиці кожної моделі подано в таблиці

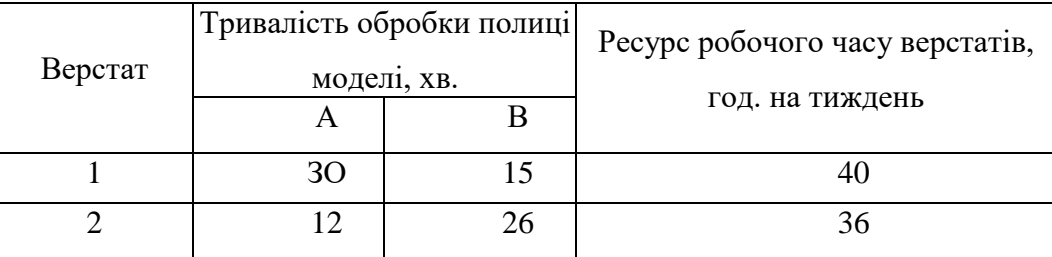

Прибуток фірми від реалізації однієї полиці моделі А дорівнює 50 у. о., а моделі В-30 у. о. Вивчення ринку збуту показало, що тижневий попит на книжкові полиці моделі А ніколи не перевищує попиту на модель В більш як на 30 одиниць, а продаж полиць моделі В не перевищує 80 одиниць на тиждень.

Необхідно визначити обсяги виробництва книжкових полиць цих двох моделей, що максимізують прибуток фірми. Для цього слід побудувати економіко-математичну модель поставленої задачі та розв'язати її графічно.

Побудова математичної моделі.

Змінними в моделі є тижневі обсяги виробництва книжкових полиць моделей А та В. Нехай  $x_1$  — кількість полиць моделі А, виготовлених фірмою за тиждень, а  $x_2$  — кількість полиць моделі В. Цільова функція задачі — максимум прибутку фірми від реалізації продукції. Математично вона подається так:

$$
Z = 50x_1 + 30x_2 \rightarrow \text{max}
$$

Обмеження задачі враховують тривалість роботи верстатів 1 та 2 для виготовлення продукції та попит на полиці різних моделей. Обмеження на тривалість роботи верстатів 1 та 2 мають вид:

для верстата 1:

$$
30x_1 + 15x_2 \le 2400
$$
;

для верстата 2:

$$
12x_1 + 26x_2 \le 2160.
$$

Обмеження на попит записуються так:

$$
x_1 - x_2 \le 30
$$

$$
x_2 \le 80
$$

Загалом економіко-математичну модель цієї задачі можна записати так:

$$
Z = 50x_1 + 30x_2 \rightarrow \text{max}
$$

за умов:

 $\int 30x_1 + 15x_2 \le 2400$  $\begin{vmatrix} 12x_1 + 26x_2 \le 2160 \end{vmatrix}$  $x_1 - x_2 \leq 30$  $x_2 \leq 80$  $x_1 \geq 0$  $x_2 \ge 0$  $\overline{\phantom{a}}$ ∤  $\overline{\phantom{a}}$  $\overline{ }$  $\overline{\mathcal{L}}$ 

Ця економіко-математична модель є моделлю задачі лінійного програмування, що містить лише дві змінні, і тому може бути розв'язана графічно.

*Розв'язання.* Перший крок згідно з графічним методом полягає в геометричному зображенні допустимих планів задачі, тобто у визначенні такої області, де водночас виконуються всі обмеження моделі. Замінимо знаки нерівностей на знаки строгих рівностей і побудуємо графіки відповідних прямих. Кожна з побудованих прямих поділяє площину системи координат на дві півплощини. Координати точок однієї з півплощин задовольняють розглядувану нерівність, а іншої — ні. Щоб визначити необхідну півплощину, потрібно взяти будь-яку точку і перевірити, чи задовольняють її координати зазначене обмеження. Якщо задовольняють, то півплощина, в якій міститься вибрана точка, є геометричним зображенням нерівності. Інакше таким зображенням є інша півплощина.

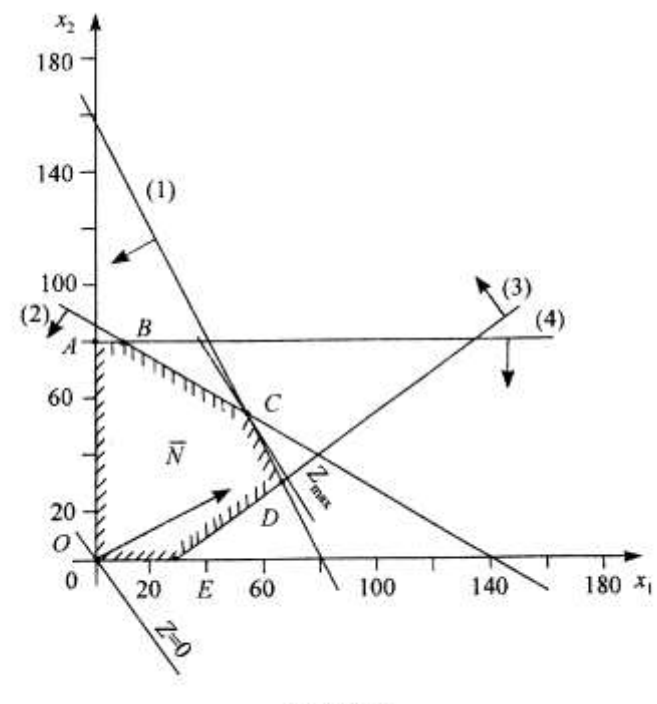

Рис. 2.14

Умова невід'ємності змінних  $x_1 \geq 0$ ,  $x_2 \geq 0$  обмежує область допустимих планів задачі першим квадрантом системи координат. Переріз усіх півплощин визначає область допустимих планів задачі — шестикутник *ОАВСDЕ.* Координати будь-якої його точки задовольняють систему обмежень задачі та умову невід'ємності змінних. Тому поставлену

задачу буде розв'язано, якщо ми зможемо відшукати таку точку багатокутника *ОАВСDЕ,* в якій цільова функція *Z* набирає найбільшого значення.

Для цього побудуємо вектор  $N = (c_1; c_2)$ uur *,* координатами якого є коефіцієнти при змінних у цільовій функції задачі. Вектор *N* uur завжди виходить із початку координат і напрямлений до точки з координатами  $(x_1; x_2) = (c_1; c_2)$  У нашій задачі вектор  $N = (50; 30)$ uur . Він задає напрям збільшення значень цільової функції *Z*, а вектор, протилежний йому, напрям їх зменшення.

Побудуємо лінію, що відповідає, наприклад, значенню *Z = 0.* 

Це буде пряма  $50x_1 + 30x_2 = 0$ , яка перпендикулярна до вектора N uur і проходить через початок координат. Оскільки в даному прикладі необхідно визначити найбільше значення цільової функції, то пересуватимемо пряму  $50x_1 + 30x_2 = 0$  паралельно самій собі згідно з напрямом вектора *N* uur доти, доки не визначимо вершину багатокутника, яка відповідає оптимальному плану задачі.

Із рисунка видно, що останньою спільною точкою прямої цільової функції та багатокутника *ОАВСDЕ* є точка *С.* Координати цієї точки є оптимальним планом задачі, тобто такими обсягами виробництва книжкових полиць видів А та В, що забезпечують максимум прибутку від їх реалізації за даних умов.

Координати точки *С* є розв'язком системи рівнянь, які відповідають рівнянням першої і другої прямих:

$$
\begin{cases} 30x_1 + 15x_2 = 2400 \\ 12x_1 + 26x_2 = 2160 \end{cases}
$$

звідси маємо:  $x_1 = 50$ ,  $x_1 = 60$ 

Oтже,  $Z_{\text{max}} = 50 \cdot 50 + 30 \cdot 60 = 4300 \text{ при } x^* = (50; 60)$ .

Це означає, що коли фірма щотижня виготовлятиме 50 збірних книжкових полиць моделі А та 60 — моделі В, то вона отримає максимальний прибуток — 4300 у. о. Це потребуватиме повного використання тижневих ресурсів робочого часу верстатів 1 та 2.

#### 2.2. Симплекс-метод

Розглянемо застосування симплекс-методу для розв'язання деяких задач лінійного програмування.

Графічний метод для визначення оптимального плану задачі лінійного програмування доцільно застосовувати лише для задач із двома змінними. За більшої кількості змінних вдаються до загального методу розв'язування задач лінійного програмування — так званого симплекс-методу*.* Процес розв'язування задачі симплекс-методом має ітераційний характер: обчислювальні процедури (ітерації) одного й того самого типу повторюються у певній послідовності доти, доки не буде отримано оптимальний план задачі або з'ясовано, що його не існує.

Алгоритм розв'язування задачі лінійного програмування симплекс-методом складається з п'яти етапів:

1. Визначення початкового опорного плану задачі лінійного програмування.

2. Побудова симплексної таблиці.

3. Перевірка опорного плану на оптимальність за допомогою оцінок  $Z_j - C_j$ . Якщо всі оцінки задовольняють умову оптимальності, то визначений опорний план є оптимальним планом задачі. Якщо хоча б одна з оцінок  $Z_j - C_j$  не задовольняє умову оптимальності, то переходять до нового опорного плану або встановлюють, що оптимального плану задачі не існує.

4. Перехід до нового опорного плану задачі виконується визначенням розв'язувального елемента та розрахунком нової симплексної таблиці.

5. Повторення дій починаючи з п. 3.

Розглянемо докладніше кожний з етапів алгоритму.

1. Визначення першого опорного плану починають із запису задачі лінійного програмування в канонічній формі, тобто у вигляді обмежень-рівнянь з невід'ємними правими частинами. Якщо в умові задачі присутні обмеження-нерівності, то перетворення їх на рівняння виконується за допомогою додаткових змінних, які вводяться до лівої частини обмежень типу «  $\leq$  » зі знаком « + », а до обмежень типу «  $\geq$  » — зі знаком « – ». У цільовій функції задачі додаткові змінні мають коефіцієнт нуль.

Після зведення задачі до канонічного вигляду її записують у векторній формі. За означенням опорного плану задачі лінійного програмування його утворюють *т* одиничних лінійно незалежних векторів, які становлять базис *m* - вимірного простору (де *т —* кількість обмежень у задачі лінійного програмування).

На цьому етапі розв'язування задачі можливі такі випадки:

• після запису задачі у векторній формі в системі обмежень є необхідна кількість одиничних векторів. Тоді початковий опорний план визначається безпосередньо без додаткових дій;

• у системі обмежень немає необхідної кількості одиничних незалежних векторів. Тоді для побудови першого опорного плану застосовують метод штучного базису*.* Ідея його полягає в тому, що відсутні одиничні вектори можна дістати, увівши до відповідних обмежень деякі змінні з коефіцієнтом +1, які називаються штучними*.* У цільовій функції задачі лінійного програмування штучні змінні мають коефіцієнт *+М* (для задачі на min) або *- М* (для задачі на max), де *М*—досить велике додатне число.

Визначені одиничні лінійно незалежні вектори утворюють базис, і змінні задачі, що відповідають їм, називають базисними*,* а всі інші змінні – вільними. Їх прирівнюють до нуля та з кожного обмеження задачі визначають значення базисних змінних. У такий спосіб отримують початковий опорний план задачі лінійного програмування.

2. Подальший обчислювальний процес та перевірку опорного плану на оптимальність подають у вигляді симплексної таблиці.

У першому стовпчику таблиці – «*С*баз» – записують коефіцієнти при базисних змінних у цільовій функції задачі.

Наступний стовпчик симплексної таблиці – «Базис  $x_{i\acute{o}as}$ » – базисні змінні опорного плану, причому в тій послідовності, в якій вони розміщуються в системі обмежень задачі.

У третьому стовпчику – «План *i b* » – записують значення базисних змінних і відшукуванні у процесі розв'язування задачі компоненти оптимального плану.

У решті стовпчиків симплексної таблиці, кількість яких відповідає кількості змінних задачі, записують відповідні коефіцієнти з кожного обмеження задачі лінійного програмування.

3. Перевіряють опорний план на оптимальність згідно з наведеною далі теоремою.

Теорема (ознака оптимальності опорного плану). Опорний план  $X^* = (x_1^*, x_2^*, K, x_n^*)$ задачі лінійного програмування є оптимальним, якщо для всіх  $j\big(\,j\!=\!1,n\big)$  виконується умова

$$
Z_j - C_j \ge 0
$$
 (для задачі на тах)

або

$$
Z_j - C_j \le 0
$$
 (для задачі на тіп)

Якщо для побудови опорного плану було використано метод штучного базису, необхідною умовою оптимальності є також вимога, щоб у процесі розв'язування задачі всі штучні змінні були виведені з базису і дорівнювали нулю.

Значення оцінок  $Z_j - C_j$  визначають за формулою

$$
\Delta_j = Z_j - C_j = \sum_{i=1}^m c_i a_{ij} - c_j \qquad (j = \overline{1...n})
$$

або безпосередньо із симплексної таблиці як скалярний добуток векторів-стовпчиків « *Cбаз* » та «*x<sub>i</sub>*» мінус відповідний коефіцієнт  $C_j$ . Розраховані оцінки записують в окремий рядок симплексної таблиці, який називають оцінюючим*.*

У процесі перевірки умови оптимальності можливі такі випадки:

а) усі  $\Delta_j$   $\big(j = 1, n\big)$  задовольняють умову оптимальності, і тоді визначений опорний план є оптимальним;

б) не всі  $\Delta_j$  задовольняють умову оптимальності, і тоді потрібно виконати перехід до наступного, нового опорного плану задачі.

4. Перехід від одного опорного плану до іншого виконується зміною базису, тобто виключенням з нього деякої змінної та введенням замість неї нової з числа вільних змінних задачі.

Змінна, яка включається до нового базису, відповідає тій оцінці  $Z_j - C_j$ , що не задовольняє умову оптимальності. Якщо таких оцінок кілька, серед них вибирають найбільшу за абсолютною величиною і відповідну їй змінну вводять до базису. Припустимо, що індекс зазначеної змінної j = k. Відповідний стовпчик симплексної таблиці називають розв'язувальним.

Для визначення змінної, що має бути виключена з базису, знаходять для всіх додатних  $a_{ik}$  розв'язувального стовпчика величину  $\theta = \frac{b_{ik}}{2}$ *ik b a*  $\theta = \frac{U_i}{V}$ . Вибирають найменше значення  $\theta$ , яке вказує на змінну, що виводиться з базису. Припустимо, що це виконується для *і* = *r.* Відповідний рядок симплексної таблиці називатиметься розв'язувальним*.*

Перетином розв'язувального стовпчика та розв'язувального рядка визначається число симплексної таблиці  $a_{\scriptscriptstyle r}$ , яке називають розв'язувальним елементом. За допомогою елемента  $a_{rk}$  i методу Жордана-Гаусса розраховують нову симплексну таблицю.

Далі ітераційний процес повторюють доти, доки не буде визначено оптимальний план задачі.

У разі застосування симплекс-методу для розв'язування задач лінійного програмування можливі такі випадки.

1. Якщо в оцінюючому рядку останньої симплексної таблиці оцінка  $Z_j - C_j = 0$ відповідає вільній (небазисній) змінній, то це означає, що задача лінійного програмування має альтернативний оптимальний план. Отримати його можна, вибравши розв'язувальний елемент у зазначеному стовпчику таблиці та здійснивши один крок симплекс-методом.

2. Якщо при переході у симплекс-методі від одного опорного плану задачі до іншого в напрямному стовпчику немає додатних елементів  $a_{rk}$ , тобто неможливо вибрати змінну, яка має бути виведена з базису, то це означає, що цільова функція задачі лінійного програмування є необмеженою й оптимальних планів не існує.

3. Якщо для опорного плану задачі лінійного програмування всі оцінки  $Z_j - C_j (j = \overline{1...n})$  задовольняють умову оптимальності, але при цьому хоча б одна штучна змінна є базисною і має додатне значення, то це означає, що система обмежень задачі несумісна й оптимальних планів такої задачі не існує.

#### **Прилади розв'язування задачі симплекс-методом**

#### **Приклад 3.**

Виробнича фірма планує випускати два види продукції. Для виготовлення цієї продукції використовуються трудові ресурси, матеріальні ресурси та верстатне обладнання. Загальний обсяг ресурсів (в розрахунку на трудовий тиждень), витрати кожного ресурсу на одиницю продукції і ціна одиниці продукції приведені у таблиці. Необхідно знайти, скільки продукції і якого виду буде вироблено із обмежених ресурсів, щоб загальна виручка від реалізації всього обсягу продукції була б максимальною. Припускається, що попит не обмежений.

Розв'язати цю задачу лінійного програмування і провести економіко-математичний аналіз її розв'язків. Для цього:

Побудувати математичну модель задачі.

Розв'язати задачу симплексним методом; дати економічне тлумачення основним і додатковим змінним початкової і двоїстої задач.

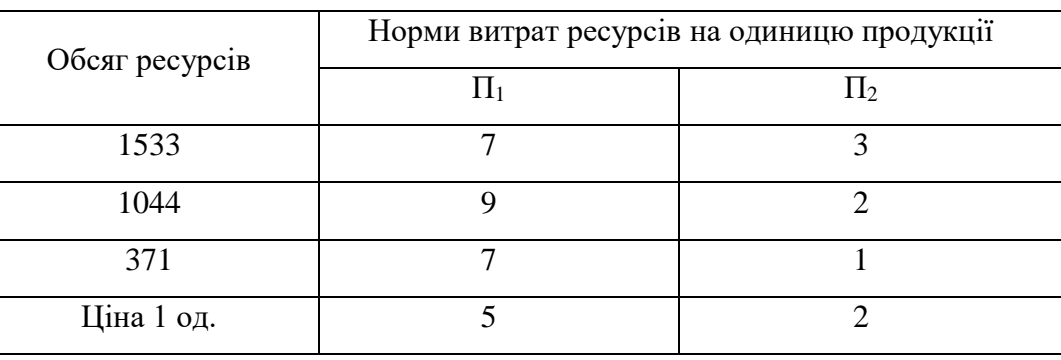

#### *Розв'язання:*

1) Побудуємо математичну модель цієї задачі:

Цільовою функцією задачі є загальний прибуток від реалізації готової продукції

 $z = 5x_1 + 2x_2 \rightarrow \text{max}$ 

Умовами задачі будуть обмеження на кількість ресурсів для виробництва продукції всіх видів:

$$
\begin{cases}\n7x_1 + 3x_2 \le 1533 \\
9x_1 + 2x_2 \le 1044 \\
7x_1 + x_2 \le 371 \\
x_1, x_2 \ge 0\n\end{cases}
$$

Тут  $x_1, x_2$  — кількість одиниць продукції 1-го, 2-го виду відповідно, яка буде вироблена із обмежених ресурсів;

 $7x_1 + 3x_2$  — кількість трудових ресурсів;

 $9x_1 + 2x_2$  — кількість матеріальних ресурсів;

 $7x_1 + x_2$  — кількість верстатного обладнання;

 $z = 5x_1 + 2x_2$  — загальна виручка.

Отже, математична модель цієї задачі має такий вигляд:

 $z = 5x_1 + 2x_2 \rightarrow \text{max}$ 

за умови

$$
\begin{cases}\n7x_1 + 3x_2 \le 1533 \\
9x_1 + 2x_2 \le 1044 \\
7x_1 + x_2 \le 371 \\
x_1, x_2 \ge 0\n\end{cases}
$$

Запишемо систему обмежень задачі в канонічному вигляді. Для цього перейдемо від обмежень-нерівностей до строгих рівнянь, увівши до лівої частини обмежень додаткові змінні  $x_3, \ x_4$  та  $x_5$ : Отже, задача лінійного програмування запишеться:

$$
\begin{cases}\n7x_1 + 3x_2 + x_3 = 1533 \\
9x_1 + 2x_2 + x_4 = 1044 \\
7x_1 + x_2 + x_5 = 371\n\end{cases}
$$

У цільовій функції *Z* додаткові змінні мають коефіцієнти, які дорівнюють нулю:<br>  $Z = 5x_1 + 2x_2 + 0x_3 + 0x_4 + 0x_5 \rightarrow \text{max}$ 

$$
Z = 5x_1 + 2x_2 + 0x_3 + 0x_4 + 0x_5 \rightarrow \max
$$

Kahohi'ny системy обмежень задачi запишемо у векторній формі:

\n

| ow                                                                                    | ow | ow | ow |
|---------------------------------------------------------------------------------------|----|----|----|
| $x_1 \cdot A_1 + x_2 \cdot A_2 + x_3 \cdot A_3 + x_4 \cdot A_4 + x_5 \cdot A_5 = A_0$ |    |    |    |

де

$$
\mathbf{u}_{A_1} = \begin{pmatrix} 7 \\ 9 \\ 7 \end{pmatrix}, \ \mathbf{u}_{A_2} = \begin{pmatrix} 3 \\ 2 \\ 1 \end{pmatrix}, \ \mathbf{u}_{A_3} = \begin{pmatrix} 1 \\ 0 \\ 0 \end{pmatrix}, \ \mathbf{u}_{A_4} = \begin{pmatrix} 0 \\ 1 \\ 0 \end{pmatrix}, \ \mathbf{u}_{A_5} = \begin{pmatrix} 0 \\ 0 \\ 1 \end{pmatrix}, \ \mathbf{u}_{A_0} = \begin{pmatrix} 1533 \\ 1044 \\ 371 \end{pmatrix}.
$$

Оскільки вектори А<sub>3</sub> uur  $A_4$ uur та  $A_5$ uur одиничні та лінійно незалежні, то саме з них складається початковий базис у зазначеній системі векторів. Змінні задачі  $x_3$ ,  $x_4$  та $x_5$ , що відповідають одиничним базисним векторам, називають базисними, а решту — вільними змінними задачі лінійного програмування. Прирівнюючи вільні змінні до нуля, з кожного обмеження задачі дістаємо значення базисних змінних:

$$
x_1 = x_2 = 0
$$
,  $x_3 = 1533$ ,  $x_4 = 1044$ ,  $x_5 = 371$ .

Згідно з визначеними  $x_j$   $(j = 1...5)$  векторна форма запису системи обмежень цієї 311 311 312 3 BH3Ha4eHHMM  $x_j$  ( $j = 1...3$ ) Bektopha форма запису с<br>
3 3 3 3  $\frac{1}{4}$  3  $\frac{1}{2}$   $\frac{1}{4}$   $\frac{1}{2}$   $\frac{1}{3}$   $\frac{1}{4}$   $\frac{1}{4}$   $\frac{1}{4}$   $\frac{1}{4}$   $\frac{1}{5}$   $\frac{1}{4}$   $\frac{1}{5}$   $\frac{1}{5}$   $\frac{1}{6}$   $\frac{$  $U_{\text{full}}$   $x_j$   $(j = 1...5)$  векторна форма запис<br>  $U_{\text{full}}$   $U_{\text{full}}$   $U_{\$ 

Оскільки додатні коефіцієнти *х<sub>;</sub>* відповідають лінійно незалежним векторам, то за означенням  $X = (0; 0; 1533; 1044; 371)$  є опорним планом задачі і для цього початкового плану  $Z_0 = 5.0 + 2.0 + 0.1533 + 0.1044 + 0.371 = 0$ 

Далі побудуємо першу симплексну таблицю для початкової задачі *Симплексна таблиця 1*

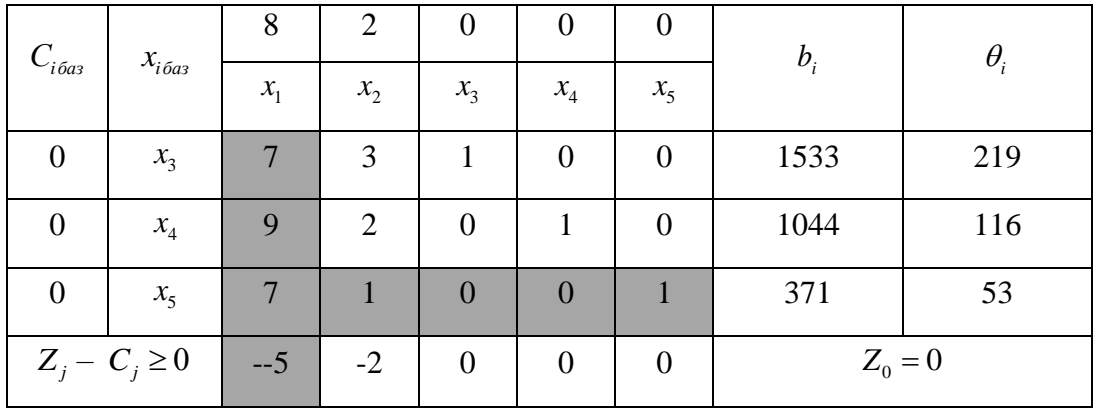

Елементи останнього рядка симплекс-таблиці є оцінками  $\Delta_j = Z_j - C_j$ , за допомогою яких опорний план перевіряють на оптимальність. Їх визначають так:

$$
Z_1 - c_1 = (0 \cdot 7 + 0 \cdot 9 + 0 \cdot 7) - 5 = -5;
$$
  
\n
$$
Z_2 - c_2 = (0 \cdot 3 + 0 \cdot 2 + 0 \cdot 1) - 2 = -2;
$$
  
\n
$$
Z_3 - c_3 = (0 \cdot 1 + 0 \cdot 0 + 0 \cdot 0) - 0 = 0;
$$
  
\n
$$
Z_4 - c_4 = (0 \cdot 0 + 0 \cdot 1 + 0 \cdot 0) - 0 = 0;
$$
  
\n
$$
Z_5 - c_5 = (0 \cdot 0 + 0 \cdot 0 + 0 \cdot 1) - 0 = 0.
$$

У стовпчику « $b_i$ » оцінюючого рядка записують значення цільової функції Z, якого у стовпчику « $b_i$ » оциноючого рядка записують значення цільової функції Z, якс<br>вона набуває для визначеного опорного плану: Z<sub>0</sub> = 5·0 + 2·0 + 0·1533 + 0·1044 + 0·371 = 0. Після обчислення всіх оцінок опорний план перевіряють на оптимальність. Для цього продивляються елементи оцінюючого рядка. Якщо всі  $\Delta_j \geq 0$  (для задачі на *max*), то визначений опорний план є оптимальним. Якщо ж в оцінюючому рядку є хоча б одна оцінка,

що не задовольняє умову оптимальності (від'ємна в задачі на *тах*), то опорний план є неоптимальним і його можна поліпшити.

У цій задачі в оцінюючому рядку дві оцінки  $\Delta_1 = -5$  та  $\Delta_2 = -2$  від'ємні, тобто не задовольняють умову оптимальності, і тому перший визначений опорний план є неоптимальним. За алгоритмом симплекс-методу необхідно від нього перейти до іншого опорного плану задачі.

Перехід від одного опорного плану до іншого здійснюють зміною базису, тобто через виключення з поточного базису якоїсь змінної та включення замість неї нової з числа вільних змінних.

Для введення до нового базису вибираємо змінну 1 *x* , оскільки їй відповідає найбільша за абсолютною величиною оцінка з-поміж тих, які не задовольняють умову оптимальності  $(|-5|>|-2|)$ .

Щоб визначити змінну, яка підлягає виключенню з поточного базису, для всіх додатних елементів стовпчика « 1 *x* » знаходимо відношення 1 *i i b a*  $\theta = \frac{\nu_i}{\mu}$  і вибираємо найменше значення. Згідно з даними симплексної таблиці маємо, що iдно з даними симплексної<br>
<sub>min</sub> = min  $\left\{\frac{1533}{7}; \frac{1044}{9}; \frac{371}{7}\right\}$  = min  $\left\{219;116;53\right\} = 53$  $\frac{533}{7}; \frac{1044}{9}; \frac{37}{7}$ 3гідно <sub>3</sub> даними симплексної<br>  $\theta_{\text{min}} = \min\left\{\frac{1533}{7}, \frac{1044}{9}, \frac{371}{7}\right\} = \min\left\{219; 116; 53\right\} = 53.$ . Тому третій рядок буде

розв'язувальним. Отже, розв'язувальний елемент  $a_{31} = 7$ . Дальший перехід до нового опорного плану задачі полягає в побудові наступної симплексної таблиці, елементи якої розраховують за методом Жордана — Гаусса.

Визначимо елементи наступної таблиці. У цій таблиці спочатку заповнюють два перших стовпчики « $x_{\sigma a\sigma}$ » і « $C_{\sigma a\sigma}$ », а решту елементів нової таблиці розраховують за розглянутими нижче правилами:

1. Кожний елемент розв'язувального рядка необхідно поділити на розв'язувальний елемент і отримані числа записати у відповідний рядок нової симплексної таблиці.

2. Розв'язувальний стовпчик у новій таблиці записують як одиничний з одиницею замість розв'язувального елемента.

3. Якщо в розв'язувальному рядку є нульовий елемент, то відповідний стовпчик переписують у нову симплексну таблицю без змін.

4. Якщо в розв'язувальному стовпчику є нульовий елемент, то відповідний рядок переписують у нову таблицю без змін.

5. Усі інші елементи наступної симплексної таблиці розраховують за правилом прямокутника.

Щоб визначити будь-який елемент нової таблиці за цим правилом, необхідно в попередній симплексній таблиці скласти умовний прямокутник, вершини якого утворюються такими числами:

1 - розв'язувальний елемент (число 1);

2 - число, що стоїть на місці елемента нової симплексної таблиці, який ми маємо розрахувати;

3 та 4 — елементи, що розміщуються в двох інших протилежних вершинах умовного прямокутника.

Необхідний елемент нової симплекс-таблиці визначають за такою формулою:

1 2- 3 4 '*число число число число розв язувальний елемент* 

Hаприклад,  $a = \frac{(2 \cdot 7 - 1 \cdot 9)}{2} = \frac{5}{3}$  $a = \frac{(2 + 1)^{7}}{7} = \frac{3}{7}$  $-7 - 1.9$  $=\frac{(2 \cdot 7 - 1 \cdot 9)}{7} = \frac{5}{7}$ . Це значення записуємо в стовпчик « $x_2$ » у другому рядку

другої симплексної таблиці.

Аналогічно розраховують усі елементи нової симплексної таблиці, у тому числі й елементи стовпчика « *i b* » та оцінюючого рядка.

Таким чином, маємо після розрахунків маємо:

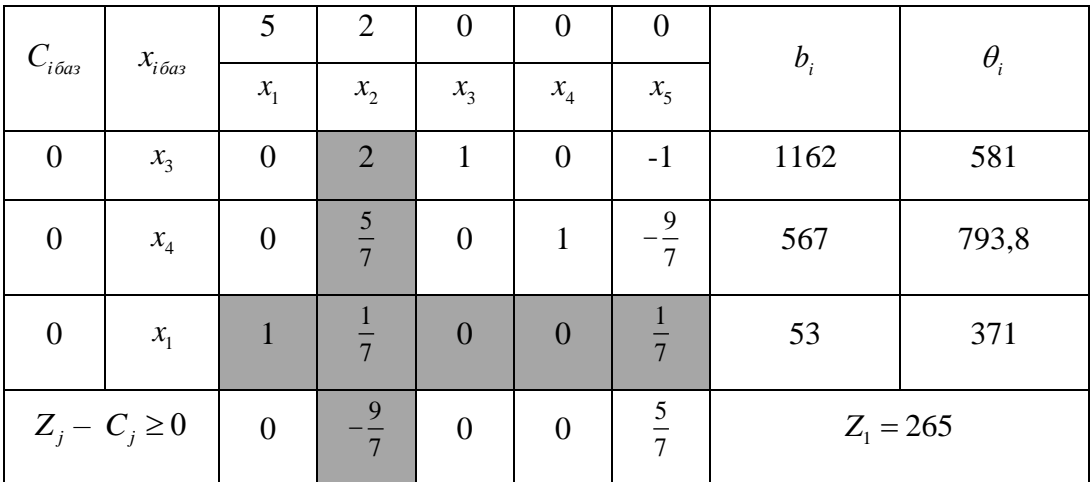

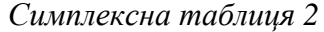

Після заповнення нового оцінюючого рядка перевіряємо виконання умови оптимальності

 $Z_j - C_j \geq 0\,$  для другого опорного плану. Цей план також неоптимальний, оскільки  $\Delta_2$ 9 7  $\Delta_2 = -\frac{3}{2}$ . Використовуючи процедуру симплекс-методу, визначаємо третій опорний план задачі, який наведено у вигляді таблиці:

$$
\theta_{\text{min}} = \min\{581; 793, 8; 371\} = 371
$$

Після визначення розв'язувального елемента перейдемо до наступної таблиці:

*Симплексна таблиця 3*

| $C_{i\bar{o}as}$   |             |       | 2                | $\theta$         |                  | $\mathbf{0}$   |             |                                   |
|--------------------|-------------|-------|------------------|------------------|------------------|----------------|-------------|-----------------------------------|
|                    | $x_{i\,6a}$ | $x_1$ | $x_2$            | $x_{3}$          | $x_4$            | x <sub>5</sub> |             | $b_i$<br>$\theta_i$<br>420<br>302 |
| $\boldsymbol{0}$   | $x_3$       | $-14$ | $\boldsymbol{0}$ |                  | $\boldsymbol{0}$ | $-3$           |             |                                   |
| $\boldsymbol{0}$   | $x_4$       | $-5$  | $\boldsymbol{0}$ | $\boldsymbol{0}$ |                  | $-2$           |             |                                   |
| $\overline{0}$     | $x_2$       | 7     |                  | $\theta$         | $\overline{0}$   |                | 371         |                                   |
| $Z_j - C_j \geq 0$ |             | 9     |                  | $\overline{0}$   |                  | 2              | $Z_2 = 742$ |                                   |

В оцінюючому рядку третьої симплексної таблиці немає від'ємних чисел, тобто всі оцінки  $Z_j - C_j \geq 0$  задовольняють умову оптимальності. Це означає, що знайдено оптимальний план задачі:

$$
x_1^* = 0; x_2^* = 371; x_3^* = 420; x_4^* = 302; x_5^* = 0.
$$

або

$$
X^* = (0; 371; 420; 302; 0)
$$

$$
Z_{\text{max}} = 742
$$

Користуючись знайденими результатами , можна зробити такі висновки. З двох видів продукції для досягнення максимальної виручки, рівної 742 вартісних одиниць доцільно виробляти другий вид продукції у кількості 371 одиниця.

#### **Приклад 4.**

Продукція чотирьох видів А, В, С і D проходить послідовну обробку на двох верстатах. Тривалість обробки одиниці продукції кожного виду наведена в таблиці.

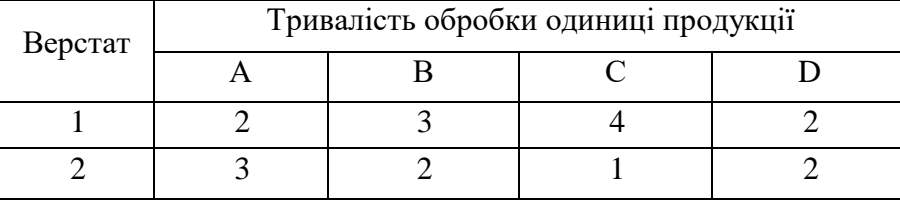

Витрати на виробництво одиниці продукції кожного виду визначають як величини, прямо пропорційні до часу використання верстатів (у машино-годинах). Вартість однієї машино-години становить10 грн. для верстата 1 і 15 грн. — для верстата 2. Тривалість використання верстатів обмежена: для верстата 1 вона становить 450 машино-годин, а для верстата 2 — 380 машино-годин. Продукція С має виготовлятися обсягом не менш як 9 одиниць.

Ціна одиниці продукції видів А, В, С і D дорівнює відповідно 73, 70, 55 та 45 грн.

Визначити оптимальний план виробництва продукції всіх чотирьох видів, який максимізує загальний прибуток.

Математичну модель сформульованої задачі запишемо так:

Нехай  $x_j$  — план виробництва продукції *j*-го виду, де *j* може набувати значень від 1 до

4.

Умовами задачі будуть обмеження на тривалість використання верстатів для виробництва продукції всіх видів:

для верстата 1 2 $x_1 + 3x_2 + 4x_3 + 2x_4 \le 450$  (машино-годин); для верстата 2  $3x_1 + 2x_2 + x_3 + 2x_4 \leq 380$  (машино-годин); для продукції С $x_3 \geq 9$ 

Цільовою функцією задачі є загальний прибуток від реалізації готової продукції, який розраховується як різниця між ціною та собівартістю виготовлення продукції кожного виду:

 $Z = (73 - (2 \cdot 10 + 3 \cdot 15))x_1 + (70 - (3 \cdot 10 + 2 \cdot 15))x_2 + (55 - (4 \cdot 10 + 1 \cdot 15))x_3 + (45 - (2 \cdot 10 + 2 \cdot 15))x_4 \rightarrow max$  $Z = (75 - (2 \cdot 10 + 5 \cdot 15))x_1 + (70 - (3 \cdot 10 + 5 \cdot 15))x_2 + (70 - (3 \cdot 10 + 5 \cdot 15))x_3 + (70 - (3 \cdot 10 + 5 \cdot 15))x_4 + (70 - (3 \cdot 10 + 5 \cdot 15))x_5 + (70 - (3 \cdot 10 + 5 \cdot 15))x_6$ 

Отже, математична модель цієї задачі має такий вигляд:

$$
Z = 8x_1 + 10x_2 - 5x_4 \rightarrow max
$$
  
\n
$$
\begin{cases}\n2x_1 + 3x_2 + 4x_3 + 2x_4 \le 450 \\
3x_1 + 2x_2 + x_3 + 2x_4 \le 380 \\
x_3 \ge 9\n\end{cases}
$$
  
\n $x_j \ge 0, \quad j = 1, 2, ..., 4$ 

Застосовуючи для розв'язування поставленої задачі симплекс-метод, спочатку запишемо систему обмежень у канонічній формі.

Для цього перейдемо від обмежень-нерівностей до строгих рівнянь, увівши до лівої частини обмежень додаткові змінні  $x_5$ ,  $x_6$  та  $x_7$ .

$$
2 = 8x_1 + 10x_2 - 5x_4 + 0x_5 + 0x_6 + 0x_7 \rightarrow max
$$
  
\n
$$
\begin{cases}\n2x_1 + 3x_2 + 4x_3 + 2x_4 + x_5 = 450 \\
3x_1 + 2x_2 + x_3 + 2x_4 + x_6 = 380 \\
x_3 - x_7 = 9\n\end{cases}
$$
  
\n
$$
x_j \ge 0, \quad j = 1, 2, ..., 7
$$

Нерівність типу «≥» перетворюємо у рівняння введенням у ліву частину обмеження додаткової змінної зі знаком «–».

Система містить лише два одиничні вектори —  $A_5$  та  $A_6$ , а базис у тривимірному просторі має складатися з трьох одиничних векторів. Ще один одиничний вектор можна дістати, увівши в третє обмеження з коефіцієнтом + 1 штучну змінну 8 *x* , якій відповідатиме

одиничний вектор 
$$
A_8 = \begin{pmatrix} 0 \\ 0 \\ 1 \end{pmatrix}
$$
.

Тепер можемо розглянути розширену задачу лінійного програмування:<br>  $Z = 8x_1 + 10x_2 - 5x_4 + 0x_5 + 0x_6 + 0x_7 - M \cdot x_8 \rightarrow max$ 

$$
Z = 8x_1 + 10x_2 - 5x_4 + 0x_5 + 0x_6 + 0x_7 - M \cdot x_8 \rightarrow \text{max}
$$

За умов

$$
\begin{cases} 2x_1 + 3x_2 + 4x_3 + 2x_4 + x_5 = 450 \\ 3x_1 + 2x_2 + x_3 + 2x_4 + x_6 = 380 \\ x_3 - x_7 + x_8 = 9 \end{cases}
$$
  
 $x_j \ge 0$ ,  $j = 1, 2, ..., 8$ 

На відміну від додаткових змінних штучна змінна *x* 8 має в цільовій функції *Z* коефіцієнт *+М* (для задачі на *тіп*) або – *М* (для задачі на *тах*), де *М* — досить велике додатне число.

У розширеній задачі базисними змінними  $\epsilon$   $x_5$ ,  $x_6$  та  $x_8$ , а решта змінних вільні. Початковий опорний план задачі такий:

$$
X_0 = (0; 0; 0; 0; 450; 380; 0; 9),
$$
  
\n
$$
Z_0 = 8 \cdot 0 + 10 \cdot 0 + 0 \cdot 0 - 5 \cdot 0 + 0 \cdot 450 + 0 \cdot 380 + 0 \cdot 0 - M \cdot 9 = -9M.
$$

$$
Z_0 = 8.0 + 10.0 + 0.0 - 5.0 + 0.450 + 0.380 + 0.0 - M.9 = -9M
$$

Складемо першу симплексну таблицю цієї задачі:

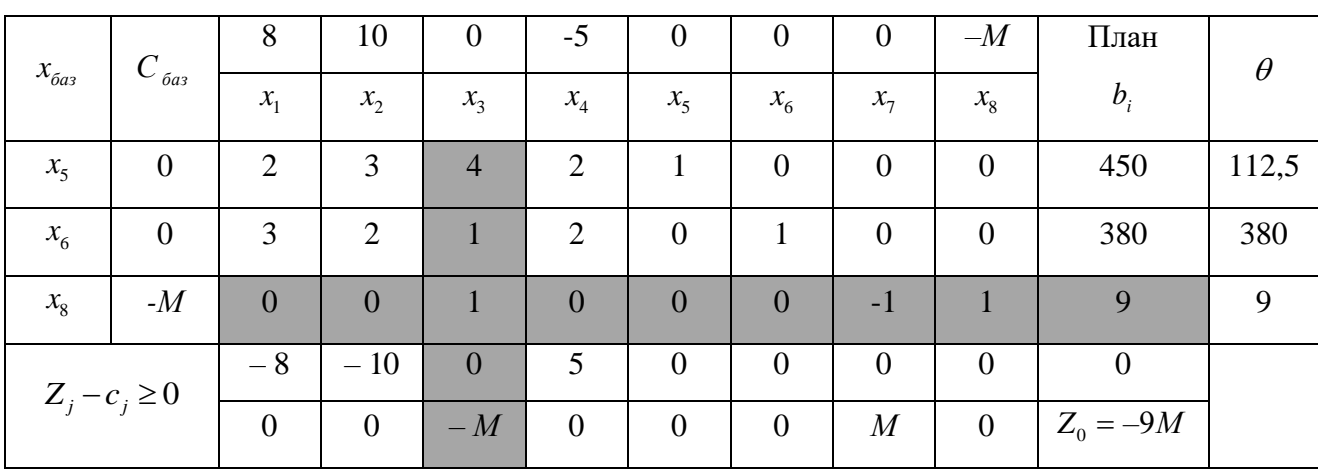

*Симплексна таблиця 1*

Розраховуючи оцінки першого опорного плану, дістаємо:

 $Z_0 = -9M$ ;  $Z_1 - c_1 = -8$ ;  $Z_2 - c_2 = -10$ ,  $Z_3 - c_3 = -M$  i T.  $\mu$ .

Отже, ми отримуємо оцінки двох видів: одні з них містять М, а інші є звичайними числами. Тому для зручності розділимо оцінюючий рядок на два. У перший оцінюючий рядок будемо записувати звичайні числа, а в другий — числа з коефіцієнтом М.

Оцінки першого плану не задовольняють умову оптимальності, і тому він є неоптимальним. Згідно з алгоритмом, розглянутим у задачі 3, виконуємо перехід до наступного опорного плану задачі.

Для введення до нового базису вибираємо змінну 3 *x* , оскільки їй відповідає найбільша за абсолютною величиною оцінка з-поміж тих, які не задовольняють умову оптимальності  $\max \{ |-8|, |-10|, |-M| \} = |-M|.$ 

Щоб визначити змінну, яка підлягає виключенню з поточного базису, для всіх додатних елементів стовпчика « 3 *x* » знаходимо відношення 3 *i i b a*  $\theta = \frac{v_i}{r}$  і вибираємо найменше значення. Згідно з даними симплексної таблиці маємо, що iдно з даними симплек<br>  $\min_{\text{min}} = \min \left\{ \frac{450}{4}; \frac{380}{1}; \frac{9}{1} \right\} = \min \left\{ 112, 5; 380; 9 \right\} = 9$  $\frac{50}{4}$ ;  $\frac{380}{1}$ ;  $\frac{9}{1}$ 3 *n*ahumu cumninekchoï<br>  $\theta_{\text{min}} = \min\left\{\frac{450}{4}, \frac{380}{1}, \frac{9}{1}\right\} = \min\left\{112, 5; 380; 9\right\} = 9$ . Ton . Тому третій рядок буде розв'язувальним. З

базису виводимо штучну змінну  $x_8$ .

Отже, розв'язувальний елемент  $a_{33} = 1$ . Дальший перехід до нового опорного плану задачі полягає в побудові наступної симплексної таблиці, елементи якої розраховують за методом Жордана — Гаусса.

Таким чином, маємо після розрахунків маємо:

| $\mathcal{X}_{\tilde{o}as}$ | $C_{\iota_{\alpha\beta}}$ | 8              | 10             | $\theta$         | $-5$           | $\overline{0}$ | $\theta$         | $\overline{0}$ | $-M$             | План      | $\theta$ |
|-----------------------------|---------------------------|----------------|----------------|------------------|----------------|----------------|------------------|----------------|------------------|-----------|----------|
|                             |                           | $x_1$          | $x_2$          | $x_3$            | $x_4$          | x <sub>5</sub> | $x_{6}$          | $x_7$          | $x_{8}$          | $b_i$     |          |
| $x_5$                       | $\theta$                  | $\overline{2}$ | 3              | $\overline{0}$   | $\overline{2}$ |                | $\overline{0}$   | $\overline{4}$ | $-4$             | 414       | 138      |
| $x_{6}$                     | $\theta$                  | 3              | $\overline{2}$ | $\boldsymbol{0}$ | $\overline{2}$ | $\overline{0}$ |                  |                | $-1$             | 371       | 185,5    |
| $x_3$                       | $\theta$                  | $\overline{0}$ | $\overline{0}$ |                  | $\mathbf{0}$   | $\overline{0}$ | $\overline{0}$   | $-1$           | 1                | 9         |          |
| $Z_i - c_i \geq 0$          |                           | $-8$           | $-10$          | $\theta$         | 5              | $\overline{0}$ | $\overline{0}$   | $\overline{0}$ | $\theta$         | $Z_1 = 0$ |          |
|                             |                           | $\theta$       | $\overline{0}$ | $\theta$         | $\overline{0}$ | $\overline{0}$ | $\boldsymbol{0}$ | $\theta$       | $\boldsymbol{M}$ |           |          |

*Симплексна таблиця 2*

Після заповнення нового оцінюючого рядка перевіряємо виконання умови оптимальності

 $Z_j - C_j \ge 0$  для другого опорного плану. Цей план також неоптимальний, оскільки

 $\Delta_1 = -8, \ \Delta_2 = -10$ . Використовуючи процедуру симплекс-методу, визначаємо третій опорний план задачі, який наведено у вигляді таблиці:

 $max\{|–8|, |–10|, \} = |-10|$  $\max_{\text{min}} \{-\infty, -10\}, \frac{1}{3} = -10$ <br> $\min \left\{ \frac{414}{3}, \frac{371}{2} \right\} = \min \left\{ 138, 185, 5 \right\} = 138$  $rac{14}{3}$ ;  $rac{37}{2}$ max  $\left\{1 - \frac{o}{s}\right\} = -10$ <br>  $\theta_{\text{min}} = \min\left\{\frac{414}{3}, \frac{371}{2}\right\} = \min\left\{138; 185, 5\right\} = 138$ 

Після визначення розв'язувального елемента перейдемо до наступної таблиці:

| $x_{\tilde{o}as}$  | $C_{\bar{\omega}a}$ | 8                                | 10               | $\overline{0}$   | $-5$                 | $\overline{0}$                   | $\theta$         | $\overline{0}$      | $-M$                | План         | $\theta$ |
|--------------------|---------------------|----------------------------------|------------------|------------------|----------------------|----------------------------------|------------------|---------------------|---------------------|--------------|----------|
|                    |                     | $x_1$                            | $x_2$            | $x_3$            | $x_4$                | $x_5$                            | $x_{6}$          | $x_7$               | $x_{8}$             | $b_i$        |          |
| $x_{2}$            | 10                  | $rac{2}{3}$                      | $\mathbf{1}$     | $\boldsymbol{0}$ | $rac{2}{3}$          | $\mathbf{1}$<br>$\overline{3}$   | $\boldsymbol{0}$ | 4<br>$\overline{3}$ | $\overline{4}$<br>3 | 138          | 207      |
| $x_{\rm 6}$        | $\boldsymbol{0}$    | $rac{5}{3}$                      | $\boldsymbol{0}$ | $\overline{0}$   | $\frac{2}{3}$        | $\overline{2}$<br>$\overline{3}$ | $\mathbf{1}$     | 5<br>$\overline{3}$ | 5<br>$\overline{3}$ | 95           | 57       |
| $x_3$              | $\mathbf{0}$        | $\overline{0}$                   | $\overline{0}$   | 1                | $\boldsymbol{0}$     | $\boldsymbol{0}$                 | $\boldsymbol{0}$ | $-1$                | $\mathbf{1}$        | 9            |          |
| $Z_j - c_j \geq 0$ |                     | $\overline{4}$<br>$\overline{3}$ | $\boldsymbol{0}$ | $\boldsymbol{0}$ | 35<br>$\overline{3}$ | 10<br>$\overline{3}$             | $\boldsymbol{0}$ | $\frac{40}{3}$      | 40<br>3             | $Z_2 = 1380$ |          |
|                    |                     | $\overline{0}$                   | $\overline{0}$   | $\overline{0}$   | $\overline{0}$       | $\boldsymbol{0}$                 | $\overline{0}$   | $\overline{0}$      | $\cal M$            |              |          |

*Симплексна таблиця 3*

Після заповнення нового оцінюючого рядка перевіряємо виконання умови оптимальності  $Z^+_j - C^-_j \geq 0\,$  для третього опорного плану. Цей план також неоптимальний, оскільки  $\Delta^+_1$ 4 3  $\Delta_1 = -\frac{1}{2}$ . Використовуючи процедуру симплекс-методу, визначаємо четвертий опорний план задачі, який

наведено у вигляді таблиці:

$$
\max \left\{ \left| -\frac{4}{3} \right| \right\} = \left| -\frac{4}{3} \right|
$$
  

$$
\theta_{\text{min}} = \min \left\{ \frac{138}{\frac{2}{3}}; \frac{95}{\frac{5}{3}} \right\} = \min \left\{ 207; 57 \right\} = 57
$$

Після визначення розв'язувального елемента перейдемо до наступної таблиці:

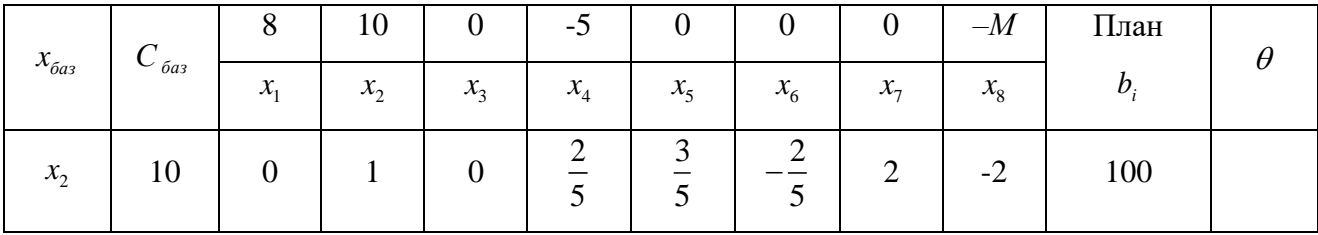

*Симплексна таблиця 4*

| $\mathcal{X}_1$   | 8              |                  | $\theta$ |                                       | ∠              |                  | - 1 |                  | 57           |  |
|-------------------|----------------|------------------|----------|---------------------------------------|----------------|------------------|-----|------------------|--------------|--|
| $x_3$             | $\overline{0}$ | $\overline{0}$   |          | $\overline{0}$                        | $\overline{0}$ | $\theta$         | - 1 |                  |              |  |
| $Z_i - c_i \ge 0$ |                | $\boldsymbol{0}$ |          | $\underline{\phantom{0}61}$<br>$\leq$ | 14<br>$\leq$   | 4<br>$\varsigma$ | 12  | $-12$            | $Z_3 = 1456$ |  |
|                   |                |                  |          | $\theta$                              |                | $\theta$         |     | $\boldsymbol{M}$ |              |  |

В оцінюючому рядку третьої симплексної таблиці немає від'ємних чисел, тобто всі оцінки  $Z_j - C_j \geq 0$  задовольняють умову оптимальності. Це означає, що знайдено оптимальний план задачі:

$$
X^* = (57;100;9;0;0;0;0;0)
$$

$$
Z_{\text{max}} = 1456
$$

Отже, оптимальним є виробництво 57 одиниць продукції А, 100 одиниць продукції В і 9 одиниць продукції С. Тоді прибуток буде найбільшим і становитиме 1456 грн.

#### 2.3. Транспортна задача

Транспортна задача — це специфічна задача лінійного програмування, застосовувана для визначення найекономічнішого плану перевезення однорідної продукції від постачальників до споживачів.

Математична модель транспортної задачі має такий вигляд:

$$
Z = \sum_{i=1}^{m} \sum_{j=1}^{n} c_{ij} \cdot x_{ij} \rightarrow \min;
$$

за обмежень

$$
\sum_{j=1}^{n} x_{ij} = a_i (i = \overline{1...n});
$$
\n
$$
\sum_{i=1}^{m} x_{ij} = b_j (j = \overline{1...n});
$$
\n
$$
x_{ij} \ge 0 (i = \overline{1...m}; j = \overline{1...n}).
$$
\n
$$
x_{ij} \ge 0 \text{ (i = \overline{1...m}; j = \overline{1...n}).
$$
\n
$$
x_{ij} = \text{KilukicTE} \text{ продykli, i, no nepевозиться від і-го постачальника до j-го споживача;}
$$
\n
$$
c_{ij} = \text{варriсть nepевезення одиниці продукції від і-го постачальника до j-го споживача;}
$$
\n
$$
a_i = \text{запаси продукції і-го постачальника;}
$$

*<sup>j</sup> b* — попит на продукцію j-го споживача.

Якщо в транспортній задачі загальна кількість продукції постачальників дорівнює загальному попиту всіх споживачів, тобто  $-1$   $j=1$ *m n*  $i = \sum_i^j$ *i j*  $\alpha_i = \sum b$  $\sum_{i=1} \alpha_i = \sum_{j=1} b_j$ , то таку транспорту задачу називають збалансованою, або закритою. Якщо ж така умова не виконується, то транспортну задачу називають незбалансованою, або відкритою.

Планом транспортної задачі називають будь-який невід'ємний розв'язок системи обмежень транспортної задачі, який позначають матрицею  $x = (x_{ij})$   $(i = \overline{1...m}; j = \overline{1...n})$ .

Оптимальним планом транспортної задачі називають матрицю  $X^* = \begin{pmatrix} \Gamma_{*} \\ X_{ij} \end{pmatrix}$   $(i = \overline{1...m}; j = \overline{1...n}$  $=\begin{pmatrix} \Gamma & \\ x & y \end{pmatrix}$   $(i = 1...m; j = 1...n)$ , яка задовольняє умови задачі і для якої цільова функція набуває найменшого значення.

Теорема (умова існування розв'язку транспортної задачі). Необхідною і достатньою умовою існування розв'язку транспортної задачі є її збалансованість, тобто  $-1$   $j=1$ *m n*  $i = \sum_i \nu_j$ *i j*  $\alpha_i = \sum b$  $\sum_{i=1}^n \alpha_i = \sum_{j=1}^n b_j.$ 

Транспортна задача є задачею лінійного програмування, яку можна розв'язати симплекс-методом. Але специфічна структура транспортної задачі дає змогу використовувати для її розв'язування ефективніший метод, який повторює, по суті, кроки симплекс-алгоритму. Таким є метод потенціалів.

Алгоритм методу потенціалів складається з таких етапів.

1. Визначення типу транспортної задачі (відкрита чи закрита).

2. Побудова першого опорного плану транспортної задачі.

3. Перевірка плану транспортної задачі на оптимальність.

4. Якщо умова оптимальності виконується, то маємо оптимальний розв'язок транспортної задачі. Якщо ж умова оптимальності не виконується, необхідно перейти до наступного опорного плану.

5. Новий план знову перевіряють на оптимальність, тобто повторюють дії п. 3, і т. д. Розглянемо докладно кожний етап цього алгоритму.

1. Якщо під час перевірки збалансованості виявилося, що транспортна задача є відкритою, то її необхідно звести до закритого типу. Це виконується введенням фіктивного умовного постачальника  $\,_{\scriptscriptstyle m+1}\,$  у разі перевищення загального попиту над запасами

 $i = 1$ *n m*  $i \in \sum u_i$ *j i*  $b_i > \sum a$  $=1$   $i=1$  $\left(\sum_{j=1}^{n} b_j > \sum_{i=1}^{m} a_i\right)$  is запасом  $a_{m+1} = \sum_{j=1}^{n} b_j - \sum_{i=1}^{m} a_i$ *n m*  $_{m+1}$  =  $\sum_{i}$   $\sum_{j}$   $\sum_{i}$   $\alpha_{ij}$  $\overline{j=1}$  *i*  $a_{m+1} = \sum_{j=1}^{n} b_j - \sum_{j=1}^{m} a_j$  $=\displaystyle\sum_{j=1}^n b_j-\sum_{i=1}^m\alpha_i$  . Якщо ж загальні запаси постачальників

перевищують попит споживачів  $-1$   $j=1$ *m n*  $i \in \sum_{j}$ *i j*  $a_i > \sum b$  $=1$   $j=1$  $\left(\sum_{i=1}^{m} a_i > \sum_{j=1}^{n} b_j\right)$  до закритого типу задача зводиться

введенням фіктивного умовного споживача  $B_{n+1}$  з потребою  $b_{n+1} = \sum_{i=1} a_i - \sum_{j=1} a_j$ *m n*  $a_{n+1}$  –  $\sum a_i$  –  $\sum b_j$  $\overline{i=1}$   $\qquad$  $b_{n+1} = \sum a_i - \sum b_i$  $=\sum_{i=1}^m a_i - \sum_{j=1}^n b_j$ .

Вартість перевезення одиниці продукції для фіктивного постачальника  $A_{\scriptscriptstyle m+1}^{}$  , або фіктивного споживача  $B_{n+1}$ . вважається такою, що дорівнює нулю.

2. Для побудови початкового опорного плану транспортної задачі існує кілька методів: північно-західного кута; мінімальної вартості; подвійної переваги; апроксимації Фогеля. Побудову опорного плану зручно подавати у вигляді таблиці, в якій постачальники продукції є рядками, а споживачі — стовпчиками.

Побудову першого плану за методом північно-західного кута починають із заповнення лівої верхньої клітинки таблиці (  $x_{\scriptscriptstyle 11}$  ), в яку записують менше з двох чисел  $\,a_{\scriptscriptstyle 1}^{}\,$ та  $\,b_{\scriptscriptstyle 1}^{}\,.$  Далі переходять до наступної клітинки в рядку або у стовпчику і заповнюють її, і т. д. Закінчують заповнювати таблицю у правій нижній клітинці.

Ідея методу мінімальної вартості полягає в тому, що на кожному кроці заповнюють клітинку таблиці, яка має найменшу вартість перевезення одиниці продукції. Такі дії повторюють доти, доки не буде розподілено всю продукцію між постачальниками та споживачами.

Метод подвійної переваги. Перед початком заповнення таблиці необхідно позначити клітинки, які мають найменшу вартість у рядках і стовпчиках. Таблицю починають заповнювати з клітинок, позначених двічі (як мінімальні і в рядку, і в стовпчику). Далі

заповнюють клітинки, позначені один раз (як мінімальні або в рядку, або в стовпчику), а вже потім — за методом мінімальної вартості.

Метод апроксимації Фогеля. За цим методом на кожному кроці визначають різницю між двома найменшими вартостями в кожному рядку і стовпчику транспортної таблиці. Ці різниці записують у спеціально відведених місцях таблиці. Серед усіх різниць вибирають найбільшу і у відповідному рядку чи стовпчику заповнюють клітинку з найменшою вартістю. Якщо ж однакових найбільших різниць кілька, то вибирають будь-який відповідний рядок або стовпчик. Коли залишається незаповненим лише один рядок або стовпчик, то обчислення різниць припиняють, а таблицю продовжують заповнювати за методом мінімальної вартості.

Після побудови першого опорного плану одним із розгляну тих методів у таблиці має бути заповнено  $(m+n-1)$  клітинок, де  $m$  — кількість постачальників;  $n$  — кількість споживачів у задачі, у тому числі фіктивних. Такий план називають не виродженим. Якщо кількість заповнених клітинок перевищує  $(m+n-1)$ , то початковий план побудовано неправильно і він є не є опорним. Ознакою опорності плану транспортної задачі є його ациклічність, тобто неможливість побудови циклу. Циклом у транспортній задачі називають замкнену ламану лінію, вершини якої розміщуються в заповнених клітинках таблиці, а сторони проходять уздовж рядків і стовпчиків таблиці.

Якщо заповнених клітинок у таблиці менш як  $(m+n-1)$ , то опорний план називають виродженим. У такому разі необхідно заповнити відповідну кількість порожніх клітинок, записуючи в них «нульове перевезення», але так, щоб при цьому не порушилася ациклічність плану.

3. Опорний план перевіряють на оптимальність за допомогою потенціалів  $u_i$  та  $v_i$ відповідно постачальників та споживачів.

Теорема (умова оптимальності опорного плану транспортної задачі). Якщо для деякого опорного плану  $X^* = (x_{ij}^*)$  існують числа  $u_i$  та  $v_j$ , для яких виконується умова

$$
\begin{cases} u_i + v_j = c_{ij}, & x_{ij} > 0, \\ u_i + v_j \le c_{ij}, & x_{ij} = 0 \end{cases}
$$

для всіх *і* = 1...*m*, та *ј* = 1...*n*, то він є оптимальним планом транспортної задачі.

Потенціали опорного плану визначаються із системи рівнянь  $u_i + v_j = c_{ij}$ , які записують для всіх заповнених клітинок транспортної таблиці.

4. За допомогою розрахованих потенціалів перевіряють умову оптимальності  $u_i + v_j = c_{ij}$  для порожніх клітинок таблиці. Якщо хоча б для однієї клітинки ця умова не

виконується, тобто  $u_i + v_j > c_{ij}$ , поточний план є неоптимальним і від нього необхідно перейти до нового опорного плану.

Перехід від одного опорного плану до іншого виконують заповненням клітинки, для якої порушено умову оптимальності. Якщо таких клітинок кілька, то для заповнення вибирають таку, що має найбільше порушення, тобто  $\{\Delta_{ij} = (u_i + v_j) \!-\! c_{ij}\}$ . Для вибраної порожньої клітинки будують цикл перерахування та виконують перерозподіл продукції в межах цього циклу за такими правилами:

1) кожній вершині циклу приписують певний знак, причому вільній клітинці — знак «+», а всім іншим по черзі — знаки «-» та «+»;

2) у порожню клітинку переносять менше з чисел  $x_{ij}$ , що стоять у клітинках зі знаком «». Одночасно це число додають до відповідних чисел, які розміщуються в клітинках зі знаком «+».

Отже, клітинка, що була вільною, стає заповненою, а відповідна клітинка з мінімальним числом  $x_{ij}$  вважається порожньою. У результаті такого перерозподілу продукції дістанемо новий опорний план транспортної задачі.

5. Новий опорний план перевіряють на оптимальність згідно з п. 3 розглянутого алгоритму.

#### **Приклад 5.**

Компанія контролює три фабрики  $A_1$ ,  $A_2$ ,  $A_3$  здатні виготовляти 150, 60 та 80 тис. од. продукції щотижня. Компанія уклала договір із чотирма замовниками  $B_1, B_2, B_3, B_4$ , яким потрібно щотижня відправляти відповідно 110, 40, 60 та 80 тис. од. продукції. Вартість виробництва та транспортування 1000 од. продукції замовникам з кожної фабрики наведено в таблиці.

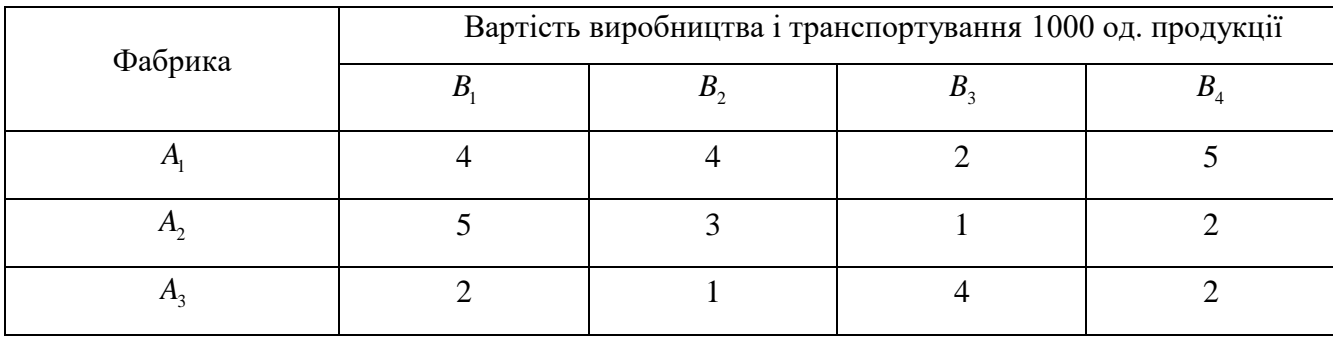

Визначити для кожної фабрики оптимальний план перевезення продукції до замовників, що мінімізує загальну вартість виробництва і транспортних послуг.

Побудова математичної моделі. Нехай  $x_{ij}$  — кількість продукції, що перевозиться з і–ї фабрики до j-го замовника  $(i = \overline{1...3}; j = \overline{1...4})$ . Оскільки транспортна задача за умовою є збалансованою, закритою 3 4  $\overline{1}$   $\overline{j=1}$  $\sum_{i} = \sum$  = 290  $\overline{i=1}$  *j a*  $\overline{=}1$   $\overline{j=1}$  $\left(\sum_{i=1}^{3} a_i = \sum_{j=1}^{4} = 290\right)$ , то математична модель задачі матиме вигляд  $x_{11} + x_{12} + x_{13} + x_{14} = 150$ ,

$$
\begin{cases}\nx_1 + x_2 + x_3 + x_4 = 60, \\
x_3 + x_3 + x_3 + x_4 = 80.\n\end{cases}
$$

Економічний зміст записаних обмежень полягає ось у чому: уся вироблена на фабриках продукція має вивозитися до замовників повністю.

Аналогічні обмеження можна записати відносно замовників: продукція, що надходить до споживача, має повністю задовольняти його попит. Математично це записується так:

$$
\begin{cases}\nx_{11} + x_{21} + x_{31} = 110, \\
x_{12} + x_{22} + x_{23} = 40, \\
x_{13} + x_{23} + x_{33} = 60, \\
x_{14} + x_{24} + x_{34} = 80.\n\end{cases}
$$

Загальні витрати, пов'язані з виробництвом і транспортуванням продукції, складаються як добуток обсягу перевезеної продукції та питомої вартості перевезень за відповідним маршрутом і за умовою задачі мають бути мінімальними. Тому 6уток обсягу перевезеної продукції та питомої вартості перевезень за відповідним<br>рутом і за умовою задачі мають бути мінімальними. Тому<br> $Z = 4 \cdot x_{11} + 4 \cdot x_{12} + 2 \cdot x_{13} + 5 \cdot x_{14} + 5 \cdot x_{21} + 3 \cdot x_{22} + x_{23} + 2 \cdot x_{24} + 2 \cdot x_{$ 

$$
Z = 4 \cdot x_{11} + 4 \cdot x_{12} + 2 \cdot x_{13} + 5 \cdot x_{14} + 5 \cdot x_{21} + 3 \cdot x_{22} + x_{23} + 2 \cdot x_{24} + 2 \cdot x_{31} + x_{32} + 4 \cdot x_{33} + 2 \cdot x_{34} \rightarrow \min
$$

Y Hijiony Maremaruhy wojgeli поставленöʻsajqaji moxha samucarih tak:  
\n
$$
Z = 4x_{11} + 4x_{12} + 2x_{13} + 5x_{14} + 5x_{21} + 3x_{22} + x_{23} + 2x_{24} + 2x_{31} + x_{32} + 4x_{33} + 2x_{34} \rightarrow \text{min}
$$
\n
$$
\begin{cases}\n x_{11} + x_{12} + x_{13} + x_{14} = 150, \\
 x_{21} + x_{22} + x_{23} + x_{24} = 60, \\
 x_{31} + x_{32} + x_{33} + x_{34} = 80.\n \end{cases}
$$
\n
$$
\begin{cases}\n x_{11} + x_{21} + x_{31} = 110, \\
 x_{12} + x_{22} + x_{23} = 40, \\
 x_{13} + x_{23} + x_{33} = 60, \\
 x_{14} + x_{24} + x_{34} = 80.\n \end{cases}
$$
\n
$$
x_{ij} \ge 0, \quad i = \overline{1...3}; \quad j = \overline{1...4}.
$$

Розв'язування. Розв'язування задачі подамо в таблицях, які назвемо транспортними. Перший опорний план задачі побудуємо методом мінімальної вартості.

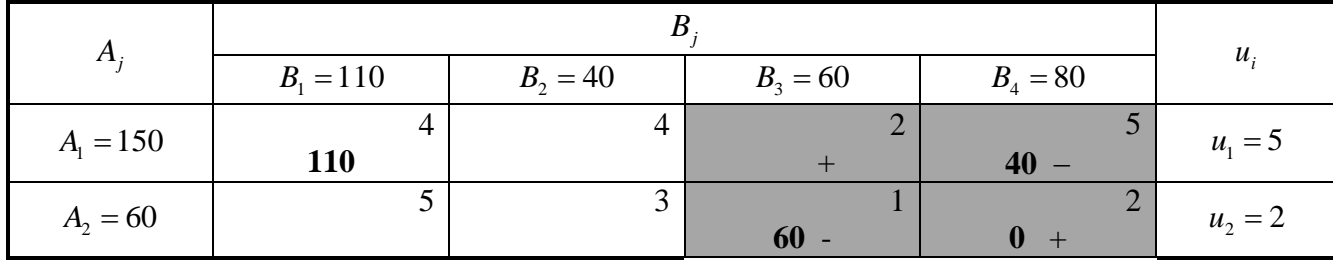

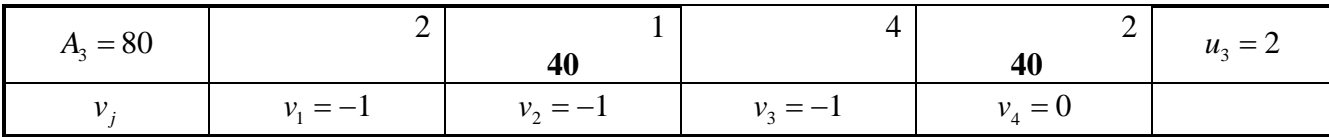

Tomy  $Z_1 = 4.110 + 5.40 + 1.60 + 1.40 + 2.40 = 820$  ym. o.g.

Перший опорний план транспортної задачі вироджений, оскільки кількість заповнених клітинок у таблиці дорівнює п'яти, а  $(m+n-1) = 3+4-1 = 6$ . Для подальшого розв'язування задачі необхідно в одну з порожніх клітинок записати «нульове перевезення» так, щоб не порушити опорності плану, тобто можна зайняти будь-яку вільну клітинку, яка не утворює замкненого циклу. Наприклад, заповнимо клітинку  $A_2B_4$ . Тепер перший план транспортної задачі є не виродженим, і його можна перевірити на оптимальність за допомогою методу потенціалів.

На основі першої умови оптимальності  $u_i + v_j = c_{ij}$  складемо систему рівнянь для визначення потенціалів плану:

$$
\begin{cases}\n u_1 + v_1 = 4, \\
 u_1 + v_4 = 5, \\
 u_2 + v_3 = 1, \\
 u_2 + v_4 = 2, \\
 u_3 + v_2 = 1, \\
 u_3 + v_4 = 2.\n\end{cases}
$$

Записана система рівнянь є невизначеною, і один з її розв'язків дістанемо, якщо, наприклад,  $v_4 = 0$ . Тоді всі інші потенціали однозначно визначаються: наприклад,  $v_4 = 0$ . Тоді всі інші<br> $u_1 = 5$ ,  $u_2 = 2$ ,  $u_3 = 2$ ,  $v_1 = -1$ ,  $v_2 = -1$ ,  $v_3 = -1$ .

Далі згідно з алгоритмом методу потенціалів перевіряємо виконання другої умови оптимальності  $u_i + v_j \leq c_{ij}$  (для порожніх клітинок таблиці):

 $A_1 B_2$ :  $u_1 + v_2 = 5 + (-1) = 4 = 4;$  $A_1B_2$ :  $u_1 + v_2 = 3 + (-1) = -7$ ,<br> $A_1B_3$ :  $u_1 + v_3 = 5 + (-1) = 4 > 2$ ;  $A_1B_3$ :  $u_1 + v_3 = 3 + (-1) = +22$ ,<br> $A_2B_1$ :  $u_2 + v_1 = 2 + (-1) = 1 < 5$ ;  $A_2B_1: u_2 + v_1 = 2 + (-1) = 1 < 3;$ <br> $A_2B_2: u_2 + v_2 = 2 + (-1) = 1 < 3;$  $A_3B_1: u_3 + v_1 = 2 + (-1) = 1 < 2;$ <br> $A_3B_1: u_3 + v_1 = 2 + (-1) = 1 < 2;$  $A_3B_3$ :  $u_3 + v_3 = 2 + (-1) = 1 < 4$ .

Умова оптимальності не виконується для клітинки  $A_1B_3$ . . Порушення  $\Delta_{13} = (u_1 + v_3) - c_{13} = 4 - 2 = 2$  записуємо в лівому нижньому кутку відповідної клітинки.

Перший опорний план транспортної задачі є неоптимальним. Тому від нього необхідно перейти до другого плану, змінивши співвідношення заповнених і порожніх клітинок таблиці.

Потрібно заповнити клітинку  $A_1B_3$ , в якій є єдине порушення умови оптимальності. Ставимо в ній знак «+». Для визначення клітинки, що звільняється, будуємо цикл, починаючи з клітинки  $A_1B_3$ , та позначаємо вершини циклу почергово знаками «-» і «+». Тепер необхідно перемістити продукцію в межах побудованого циклу. Для цього у вільну клітинку  $A_1B_3$  переносимо менше з чисел  $x_{ij}$ , які розміщуються в клітинках зі знаком «-». Одночасно це саме число  $x_{ij}$  додаємо до відповідних чисел, що розміщуються в клітинках зі знаком «+», та віднімаємо від чисел, що розміщуються в клітинках, позначених знаком «-».

У даному випадку  $\min\{60; 40\} = 40$ , тобто  $\min x_{ij} = 40$ . Виконавши перерозподіл продукції згідно із записаними правилами, дістанемо такі нові значення: клітинка  $\,A_{\rm i}B_{\rm j}$  —  $40$ од. продукції,  $A_2B_3 = 60 - 40 = 20$  од.,  $A_2B_4 = 0 + 40 = 40$  од. Клітинка  $A_1B_4$ , звільняється і в новій таблиці буде порожньою. Усі інші заповнені клітинки першої таблиці, які не входили до циклу, переписують у другу таблицю без змін. Кількість заповнених клітинок у новій таблиці також має відповідати умові невиродженості, тобто дорівнювати  $(m+n-1) = 3+4-1 = 6$ .

| $A_i$      |              |                |                |            |            |
|------------|--------------|----------------|----------------|------------|------------|
|            | $B_1 = 110$  | $B_2 = 40$     | $B_3 = 60$     | $B_4 = 80$ | $u_i$      |
| $A1 = 150$ | 4<br>$110 -$ | $\overline{4}$ | $40 +$         |            | $u_1 = 0$  |
| $A_2 = 60$ |              | 3              | 20             | $40 +$     | $u_2 = -1$ |
| $A_3 = 80$ |              | 40             | $\overline{4}$ | 40         | $u_3 = -1$ |
| $v_i$      | $v_1 = 4$    | $v_2 = -2$     | $v_3 = 2$      | $v_4 = 3$  |            |

Отже, другий опорний план транспортної задачі матиме такий вигляд:

Tomy  $Z_2 = 4.110 + 2.40 + 1.20 + 2.40 + 1.40 + 2.40 = 740$  ym. o.

Новий план знову перевіряємо на оптимальність, тобто повторюємо описані раніше дії. На основі першої умови оптимальності  $u_i + v_j = c_{ij}$  складемо систему рівнянь для визначення потенціалів плану:

$$
\begin{cases}\n u_1 + v_1 = 4, \\
 u_1 + v_3 = 2, \\
 u_2 + v_3 = 1, \\
 u_2 + v_4 = 2, \\
 u_3 + v_2 = 1, \\
 u_3 + v_4 = 2.\n\end{cases}
$$

Записана система рівнянь є невизначеною, і один з її розв'язків дістанемо, якщо, наприклад,  $u_1 = 0$ . Тоді всі інші потенціали однозначно визначаються:  $u_2 = -1, u_3 = -1, v_1 = 4, v_2 = -2, v_3 = 2, v_4 = 3.$ 

Далі згідно з алгоритмом методу потенціалів перевіряємо виконання другої умови оптимальності  $u_i + v_j \leq c_{ij}$  (для порожніх клітинок таблиці):

 $A_2B_1: u_2 + v_1 = -1 + 4 = 3 < 3;$ <br>  $A_2B_2: u_2 + v_2 = -1 + (-2) = -3 < 3;$  $A_1 B_2$ :  $u_1 + v_2 = 0 + 4 = 4 = 4;$  $A_1B_2: u_1 + v_2 = 0 + 4 = 4 = 4;$ <br>  $A_1B_4: u_1 + v_4 = 0 + 3 = 3 < 5;$  $A_1B_4$ :  $u_1 + v_4 = 0 + 5 = 5 < 3$ ;<br> $A_2B_1$ :  $u_2 + v_1 = -1 + 4 = 3 < 5$ ;  $A_2B_2$ :  $u_2 + v_2 = -1 + (-2) = -3$ <br>  $A_3B_1$ :  $u_3 + v_1 = -1 + 4 = 3 > 2$ ;  $A_3B_1: u_3 + v_1 = -1 + 4 = 3 > 2;$ <br> $A_3B_3: u_3 + v_3 = -1 + 2 = 1 < 4.$ 

Умова оптимальності не виконується для клітинки  $A_1B_3$ .

Другий план транспортної задачі також неоптимальний (порушення для клітинки  $\,A_{\mathrm{3}}B_{\mathrm{1}}).$ 

Потрібно заповнити клітинку  $A_1B_3$ , в якій є єдине порушення умови оптимальності. Ставимо в ній знак «+». Для визначення клітинки, що звільняється, будуємо цикл, починаючи з клітинки  $A_{\rm i}B_{\rm 3}$ , та позначаємо вершини циклу почергово знаками «-» і «+». Визначаємо min $\{110; 20; 40\} = 20$ , тобто min  $x_{ij} = 20$ . Виконавши перерозподіл продукції, дістанемо такі нові значення: клітинка  $A_1B_1 = 90$  од. продукції,  $A_1B_3 = 40 + 20 = 60$  од.,  $A_2B_4 = 40 + 20 = 60$  од.,  $A_3B_1 = 0 + 20 = 20$  од.,  $A_3B_4 = 40 - 20 = 20$  Клітинка  $A_2B_3$ , звільняється і в новій таблиці буде порожньою. Усі інші заповнені клітинки другої таблиці, які не входили до циклу, переписують у третю таблицю без змін.

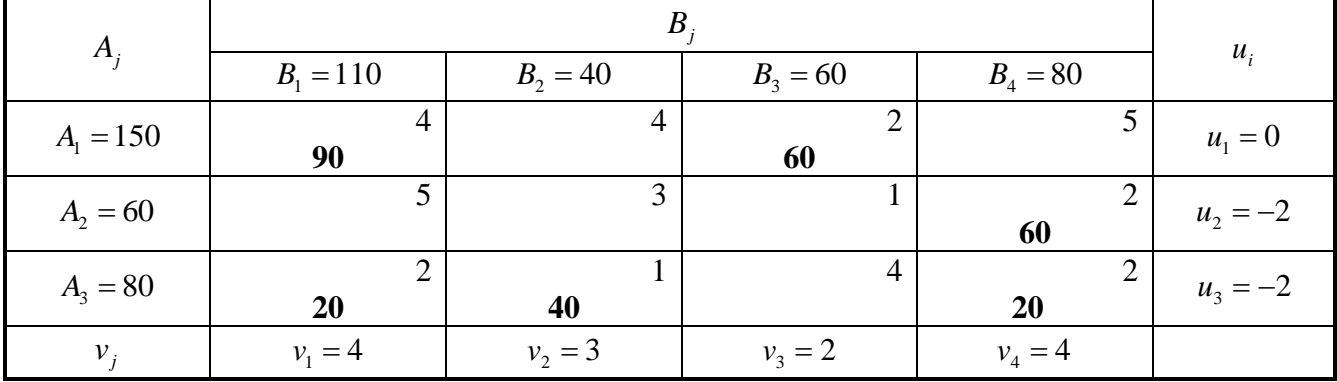

Tomy  $Z_3 = 4.90 + 2.60 + 2.60 + 2.20 + 1.40 + 2.20 = 720$  ym. o.g.

Новий план знову перевіряємо на оптимальність.

На основі першої умови оптимальності  $u_i + v_j = c_{ij}$  складемо систему рівнянь для визначення потенціалів плану:

$$
\begin{cases}\n u_1 + v_1 = 4, \\
 u_1 + v_3 = 2, \\
 u_2 + v_4 = 2, \\
 u_3 + v_1 = 2, \\
 u_3 + v_2 = 1, \\
 u_3 + v_4 = 2.\n\end{cases}
$$

Записана система рівнянь є невизначеною, і один з її розв'язків дістанемо, якщо, наприклад,  $u_1 = 0$ . Тоді всі інші потенціали однозначно визначаються:  $u_2 = -2, u_3 = -2, v_1 = 4, v_2 = 3, v_3 = 2, v_4 = 4$ .

Далі згідно з алгоритмом методу потенціалів перевіряємо виконання другої умови оптимальності  $u_i + v_j \leq c_{ij}$  (для порожніх клітинок таблиці):

 $A_1B_2$ :  $u_1 + v_2 = 0 + 3 = 3 < 4;$  $A_1 B_2 : u_1 + v_2 = 0 + 3 = 5$ ;<br> $A_1 B_4 : u_1 + v_4 = 0 + 4 = 4 < 5$ ;  $A_2B_1: u_2 + v_1 = -2 + 4 = 2 < 5;$  $A_2B_1: u_2 + v_1 = 2 + 1 = 2$  < 3;<br> $A_2B_2: u_2 + v_2 = -2 + 3 = 1 < 3$ ;  $A_2B_3: u_2 + v_3 = -2 + 2 = 0 < 2;$  $A_3B_3: u_3+v_3 = -2+2=0<4.$ 

Перевірка останнього плану на оптимальність за допомогою методу потенціалів показує, що він оптимальний. Тому

$$
X^* = \begin{pmatrix} 90 & 0 & 60 & 0 \\ 0 & 0 & 0 & 60 \\ 20 & 40 & 0 & 20 \end{pmatrix};
$$

За оптимальним планом перевезень перший замовник отримує 90 тис. од. продукції з першої фабрики та 20 тис. од. — з третьої. Другий споживач задовольняє свій попит за рахунок виробництва та перевезення 40 тис. од. продукції з третьої фабрики. Третій споживач отримує 60 тис. од. продукції з першої фабрики. Четвертий замовник отримує 60 тис. од. продукції з другої фабрики та 20 тис. од. — з третьої. При цьому загальна вартість виробництва та перевезення всієї продукції є найменшою і становить 720 ум. од.

## **3. Індивідуальні розрахункові завдання.**

### **Завдання №1**

Розв'язати графічним методом задачу лінійного програмування:

1. 
$$
\begin{cases} 4x_1 + x_2 \le 53 \\ -x_1 + x_2 \le 3 \\ 3x_1 + 7x_2 \ge 71 \end{cases}
$$
  
2. 
$$
\begin{cases} -x_1 + 3x_2 \le 14 \\ 5x_1 - 4x_2 \le 29 \\ 2x_1 + 5x_2 \ge 38 \end{cases}
$$
  
3. 
$$
\begin{cases} -5x_1 + 6x_2 \ge 17 \\ 9x_1 - 4x_2 \le 17 \\ 2x_1 + x_2 \le 34 \end{cases}
$$
  
4. 
$$
\begin{cases} -x_1 + 2x_2 \ge 4 \\ 3x_1 + x_2 \le 37 \end{cases}
$$
  
5. 
$$
\begin{cases} 4x_1 + x_2 \ge 26 \\ -6x_1 + 5x_2 \le 26 \end{cases}
$$
  
6. 
$$
\begin{cases} -x_1 + 4x_2 \ge 6 \\ 8x_1 + 9x_2 \le 157 \\ 8x_1 + 9x_2 \le 157 \end{cases}
$$
  
7.  $x_2 \ge 0$   
8.  $x_1, x_2 \ge 0$   
9.  $x_1, x_2 \ge 0$   
10.  $x_1, x_2 \ge 0$   
11.  $x_1 - 3x_2 \ge 16$   
12.  $x_1, x_2 \ge 26$   
13. 
$$
\begin{cases} -5x_1 + 6x_2 \ge 17 \\ 2x_1 + x_2 \le 34 \end{cases}
$$
  
14.  $x_1 + x_2 \ge 26$   
15. 
$$
\begin{cases} 4x_1 + x_2 \ge 26 \\ -6x_1 + 5x_2 \le 26 \end{cases}
$$
  
16. 
$$
\begin{cases} -x_1 + 4x_2 \ge 6 \\ 8x_1 + 9x_2 \le 157 \\ 11x_1 - 3x_2 \ge 16 \end{cases}
$$
  
17.  $x_2 \ge 0$   
18.  $x_1, x_2 \ge 0$   
19.  $x_1, x_2 \ge 0$   
10.  $x$ 

7. 
$$
\begin{cases} 7x_1 - 2x_2 \ge 15 \\ 4x_1 + 9x_2 \le 110 \\ -3x_1 + 11x_2 \ge 24 \end{cases}
$$
  
8. 
$$
\begin{cases} -7x_1 + 6x_2 \le 15 \\ 3x_1 + 2x_2 \le 53 \\ -x_1 + 10x_2 \ge 57 \end{cases}
$$
  
9. 
$$
\begin{cases} 4x_1 - x_2 \ge 19 \\ 3x_1 + 2x_2 \le 50 \\ -x_1 + 3x_2 \ge 9 \end{cases}
$$
  
10. 
$$
\begin{cases} 4x_1 - x_2 \ge 19 \\ 3x_1 + 2x_2 \le 50 \\ -x_1 + 3x_2 \ge 9 \end{cases}
$$
  
11.  $x_1, x_2 \ge 0$   
12.  $f = 2x_1 + x_2 \rightarrow extr$   
13.  $f = 3x_1 + 4x_2 \rightarrow extr$ 

10. 
$$
\begin{cases} 11x_1 - 3x_2 \ge 16 \\ 8x_1 + 9x_2 \le 157 \\ -x_1 + 4x_2 \ge 6 \end{cases}
$$
  
11. 
$$
\begin{cases} 7x_1 + x_2 \ge 77 \\ 3x_1 + 5x_2 \le 97 \\ x_1 - x_2 \le 3 \end{cases}
$$
  
12. 
$$
\begin{cases} 9x_1 - 4x_2 \ge 20 \\ 3x_1 + x_2 \le 37 \\ -x_1 + 2x_2 \ge 4 \end{cases}
$$
  
 $x_1, x_2 \ge 0$   
 $f = 2x_1 + x_2 \rightarrow extr$   
 $f = 2x_1 + 3x_2 \rightarrow extr$   
 $f = 2x_1 + 3x_2 \rightarrow extr$ 

13. 
$$
\begin{cases} 7x_1 - 2x_2 \ge 15 \\ 4x_1 + 9x_2 \le 110 \\ -3x_1 + 11x_2 \ge 24 \end{cases}
$$
  
14. 
$$
\begin{cases} 9x_1 - 4x_2 \ge 17 \\ 2x_1 + x_2 \le 34 \\ -5x_1 + 6x_2 \ge 17 \end{cases}
$$
  
15. 
$$
\begin{cases} 4x_1 - x_2 \ge 19 \\ 3x_1 + 2x_2 \le 50 \\ -x_1 + 3x_2 \ge 9 \end{cases}
$$
  
16. 
$$
\begin{cases} 4x_1 - x_2 \ge 19 \\ 3x_1 + 2x_2 \le 50 \\ -x_1 + 3x_2 \ge 9 \end{cases}
$$
  
17. 
$$
x_1, x_2 \ge 0
$$
  
18. 
$$
f = x_1 + 2x_2 \rightarrow extr
$$
  
19. 
$$
f = 2x_1 + 3x_2 \rightarrow extr
$$

16. 
$$
\begin{cases} 3x_1 + 7x_2 \ge 71 \\ -x_1 + x_2 \le 3 \\ 4x_1 + x_2 \le 53 \end{cases}
$$
  
17. 
$$
\begin{cases} 4x_1 + x_2 \ge 26 \\ -6x_1 + 5x_2 \le 26 \\ 14x_1 - 3x_2 \le 78 \end{cases}
$$
  
18. 
$$
\begin{cases} 2x_1 + 5x_2 \ge 38 \\ -x_1 + 3x_2 \le 14 \\ 5x_1 - 4x_2 \le 29 \end{cases}
$$
  
 $x_1, x_2 \ge 0$   
 $f = x_1 + x_2 \rightarrow extr$   
19. 
$$
\begin{cases} 2x_1 + 5x_2 \ge 38 \\ -x_1 + 3x_2 \le 14 \\ 5x_1 - 4x_2 \le 29 \end{cases}
$$
  
 $f = 2x_1 + 3x_2 \rightarrow extr$ 

19. 
$$
\begin{cases}\n-7x_1 + 6x_2 \le 15 \\
3x_1 + 2x_2 \le 53 \\
-x_1 + 10x_2 \ge 57\n\end{cases}
$$
\n20. 
$$
\begin{cases}\n7x_1 + x_2 \ge 77 \\
3x_1 + 5x_2 \le 97 \\
x_1 - x_2 \le 3\n\end{cases}
$$
\n21. 
$$
\begin{cases}\n6x_1 - 7x_2 \le 15 \\
2x_1 + 3x_2 \le 53 \\
10x_1 - x_2 \ge 57\n\end{cases}
$$
\n22. 
$$
\begin{cases}\n6x_1 - 7x_2 \le 15 \\
2x_1 + 3x_2 \le 53 \\
10x_1 - x_2 \ge 57\n\end{cases}
$$
\n23. 
$$
\begin{cases}\n6x_1 - 7x_2 \le 15 \\
2x_1 + 3x_2 \le 53 \\
10x_1 - x_2 \ge 57\n\end{cases}
$$

22. 
$$
\begin{cases} x_1 + 4x_2 \ge 26 \\ 5x_1 - 6x_2 \le 26 \\ -3x_1 + 14x_2 \le 78 \end{cases}
$$
  
23. 
$$
\begin{cases} -x_1 + 4x_2 \ge 19 \\ 2x_1 + 3x_2 \le 50 \end{cases}
$$
  
24. 
$$
\begin{cases} -2x_1 + 7x_2 \ge 15 \\ 9x_1 + 4x_2 \le 110 \\ 11x_1 - 3x_2 \ge 24 \end{cases}
$$
  
 $x_1, x_2 \ge 0$   
 $f = 4x_1 + x_2 \rightarrow extr$   
25. 
$$
\begin{cases} 2x_1 + 3x_2 \le 50 \\ 11x_1 - 3x_2 \ge 24 \end{cases}
$$
  
 $x_1, x_2 \ge 0$   
 $f = 4x_1 + 3x_2 \rightarrow extr$ 

25. 
$$
\begin{cases} x_1 + 7x_2 \ge 77 \\ 5x_1 + 3x_2 \le 97 \\ -x_1 + x_2 \le 3 \end{cases}
$$
  
26. 
$$
\begin{cases} 5x_1 + 2x_2 \ge 38 \\ 3x_1 - x_2 \le 14 \\ -4x_1 + 5x_2 \le 29 \end{cases}
$$
  
27. 
$$
\begin{cases} 7x_1 + 3x_2 \ge 71 \\ x_1 - x_2 \le 3 \\ x_1 + 4x_2 \le 53 \end{cases}
$$
  
28. 
$$
\begin{cases} 27. \\ x_1 - x_2 \le 3 \\ x_1 + 4x_2 \le 53 \end{cases}
$$
  
29. 
$$
\begin{cases} x_1 + 3x_2 \ge 71 \\ x_1 - x_2 \le 3 \\ x_1 + 4x_2 \le 53 \end{cases}
$$
  
21. 
$$
\begin{cases} 7x_1 + 3x_2 \ge 71 \\ x_1 - x_2 \le 3 \\ x_1 + 4x_2 \le 53 \end{cases}
$$

28. 
$$
\begin{cases}\n-4x_1 + 9x_2 \ge 17 \\
x_1 + 2x_2 \le 34 \\
6x_1 - 5x_2 \ge 17\n\end{cases}
$$
\n29. 
$$
\begin{cases}\n-4x_1 + 9x_2 \ge 20 \\
x_1 + 3x_2 \le 37 \\
2x_1 - x_2 \ge 4\n\end{cases}
$$
\n30. 
$$
\begin{cases}\n-3x_1 + 11x_2 \ge 16 \\
9x_1 + 8x_2 \le 157 \\
4x_1 - x_2 \ge 6\n\end{cases}
$$
\n
$$
\begin{cases}\nx_1, x_2 \ge 0 \\
x_1, x_2 \ge 0\n\end{cases}
$$
\n
$$
f = 3x_1 + x_2 \rightarrow extr
$$
\n31. 
$$
\begin{cases}\n-3x_1 + 11x_2 \ge 16 \\
9x_1 + 8x_2 \le 157 \\
4x_1 - x_2 \ge 6\n\end{cases}
$$
\n
$$
\begin{cases}\nx_1, x_2 \ge 0 \\
x_1, x_2 \ge 0 \\
f = 2x_1 + 3x_2 \rightarrow extr\n\end{cases}
$$

### **Завдання №2**

На виготовлення двох видів продукції  $(\Pi_{1}$  і  $\Pi_{2})$  використовується три види ресурсів  $A_1$ ,  $A_2$  та  $A_3$ . Запаси ресурсів, норми їхньої витрати і прибуток від реалізації одиниці продукції задані в таблиці. За допомогою сиплекс-методу знайти такий план виробництва, що забезпечить максимальний прибуток. Скласти двоїсту задачу до вихідної і виписати її оптимальний план з останньої сиплекс-таблиці вирішеної задачі. Розкрити економічний зміст.

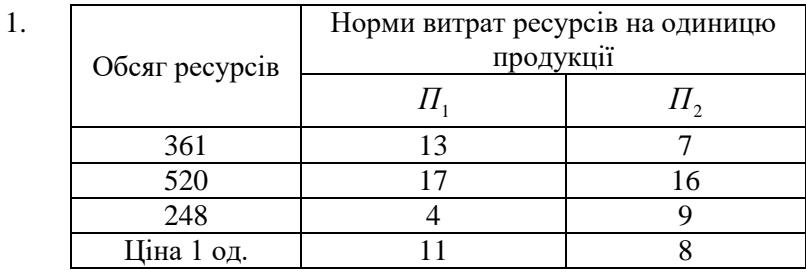

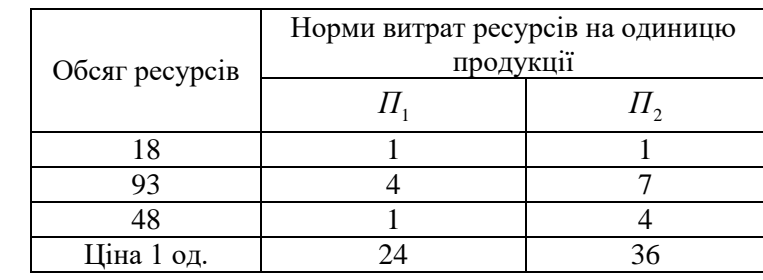

3.

2.

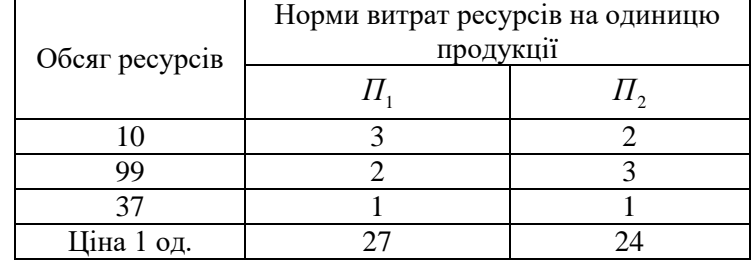

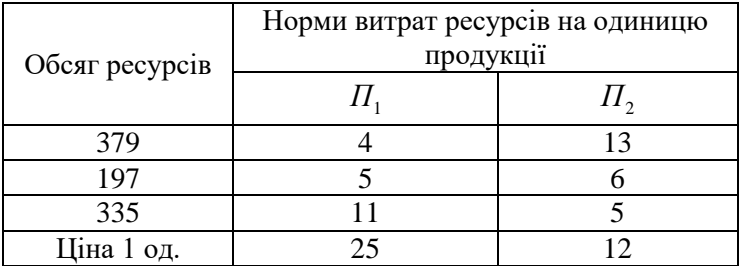

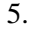

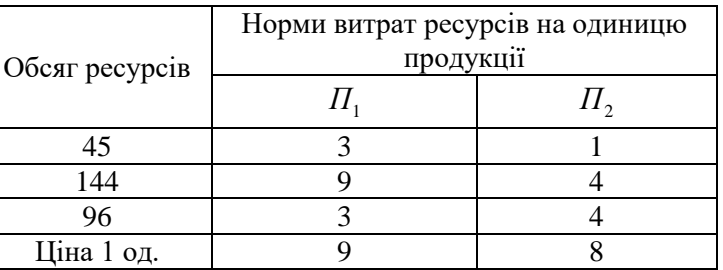

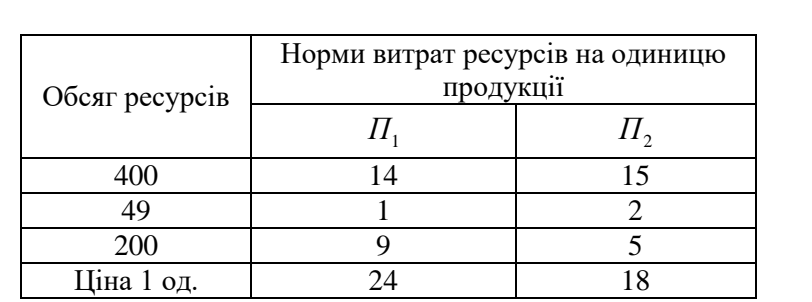

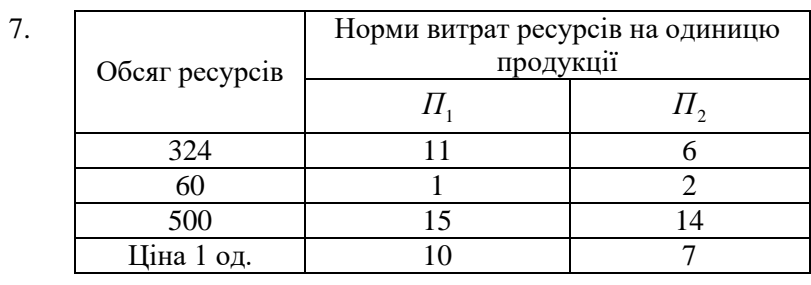

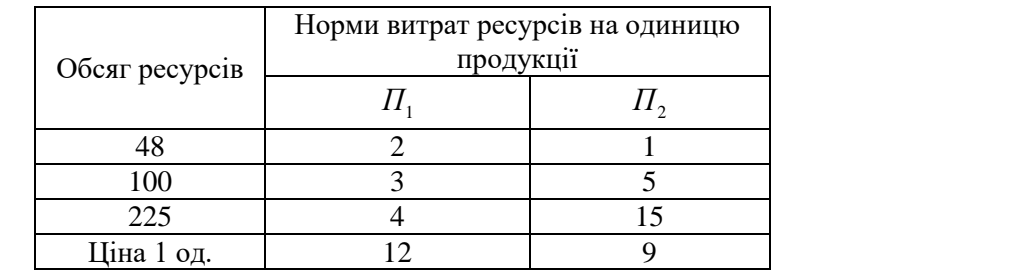

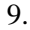

6.

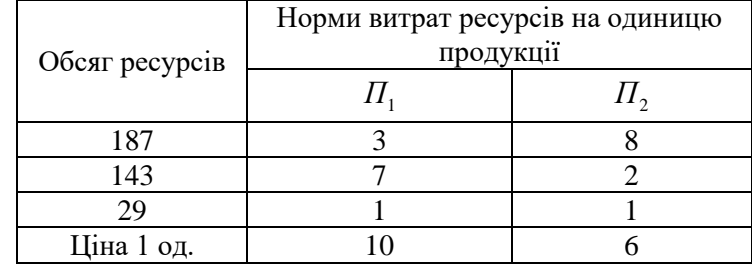

10.

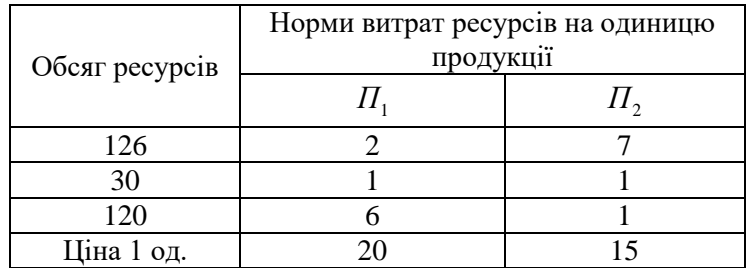

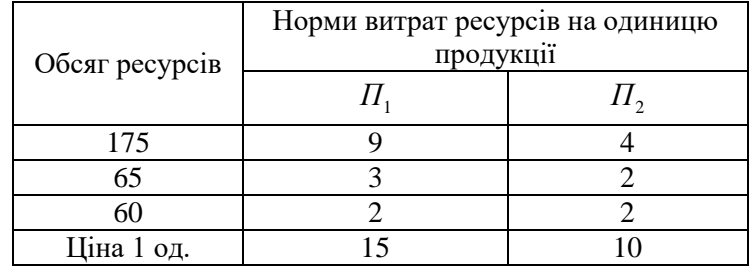

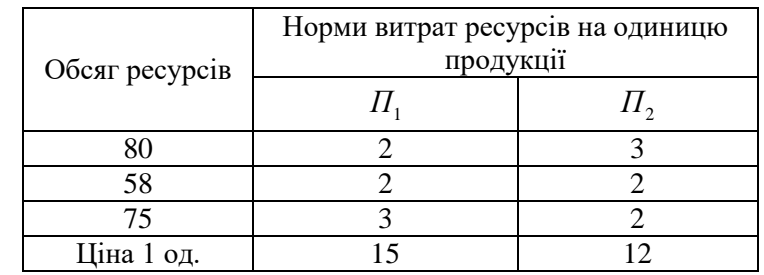

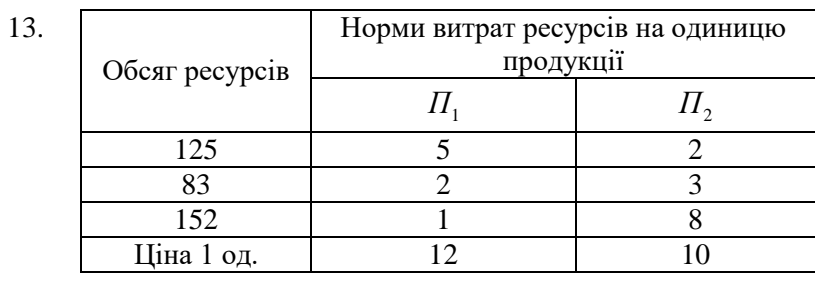

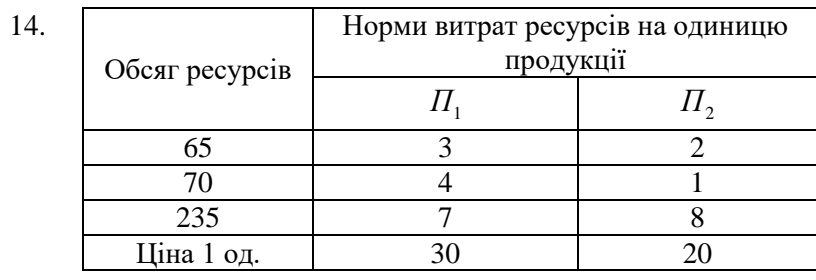

12.

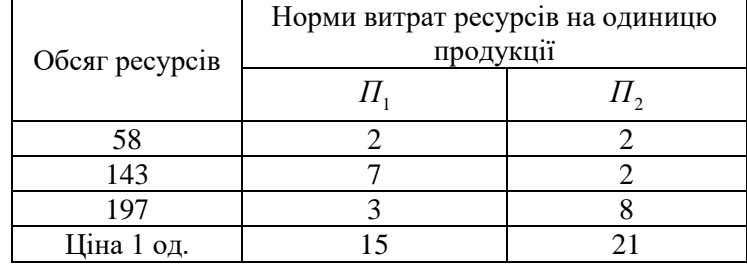

16.

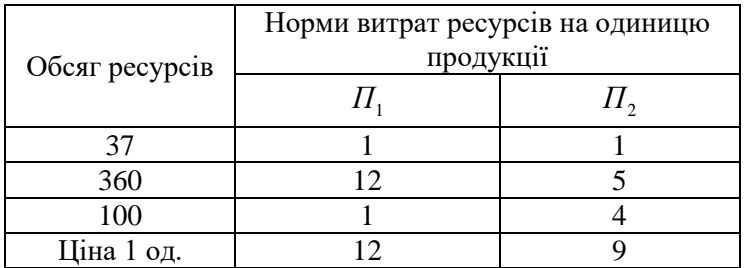

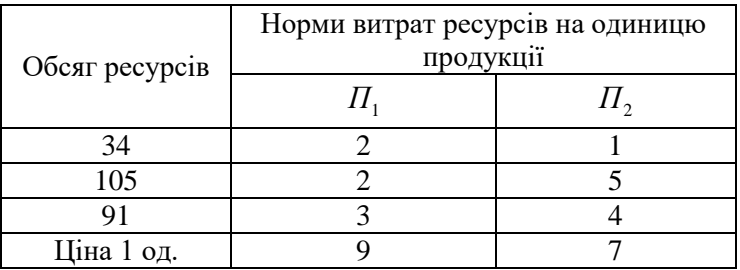

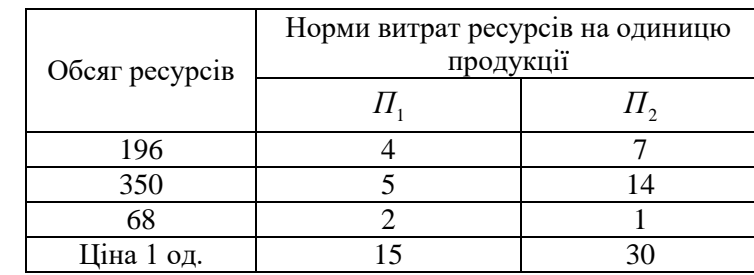

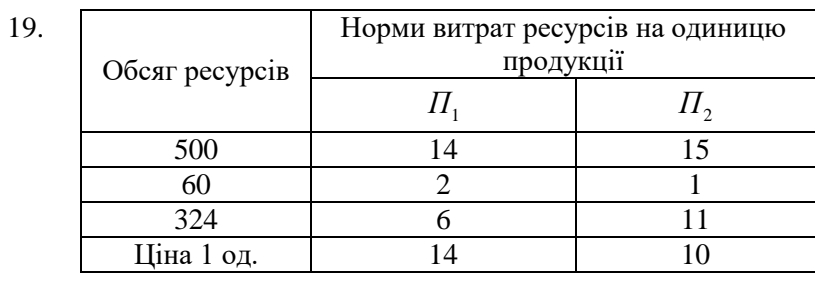

18.

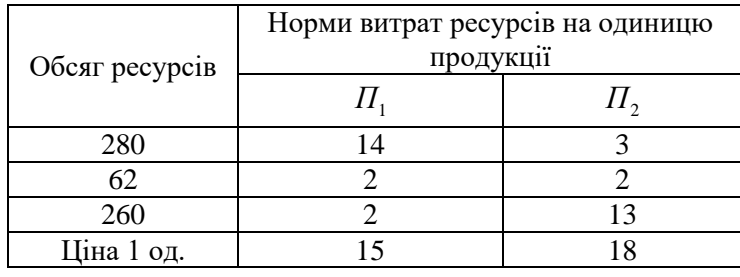

21.

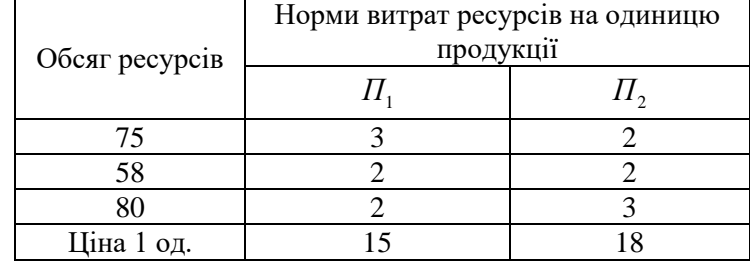

22.

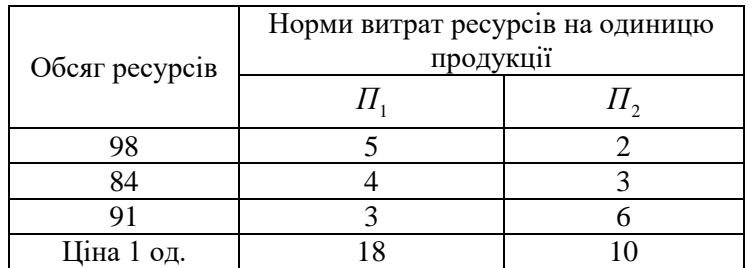

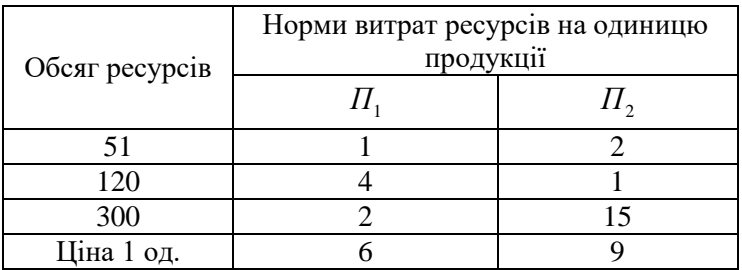

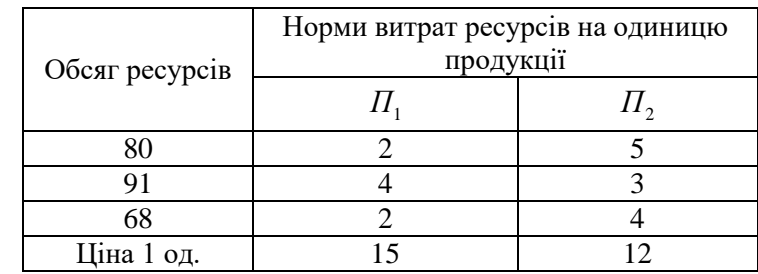

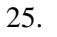

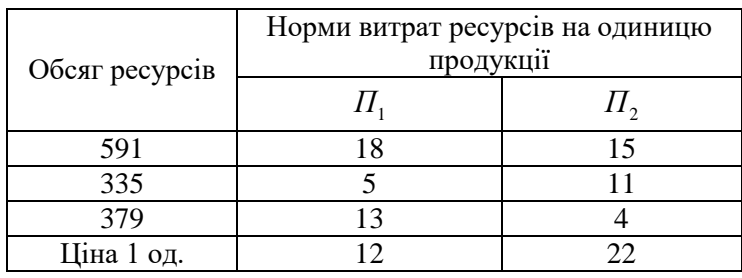

26.

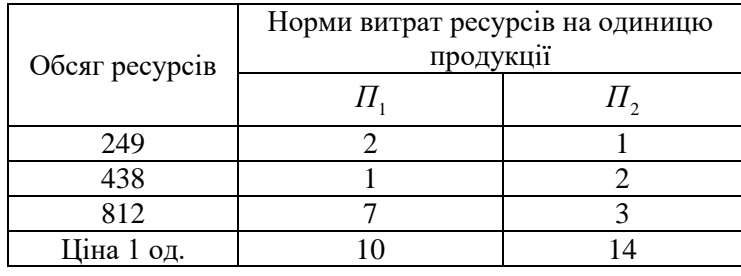

27.

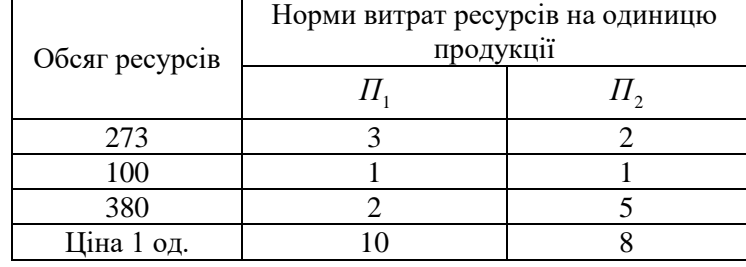

28.

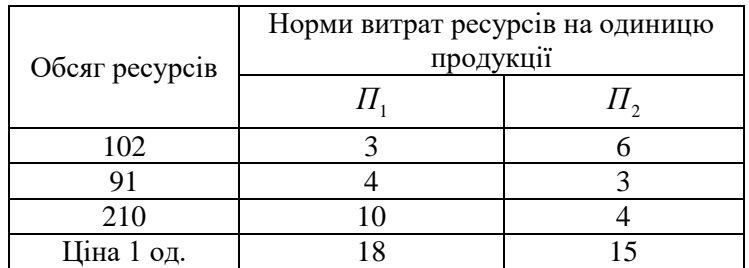

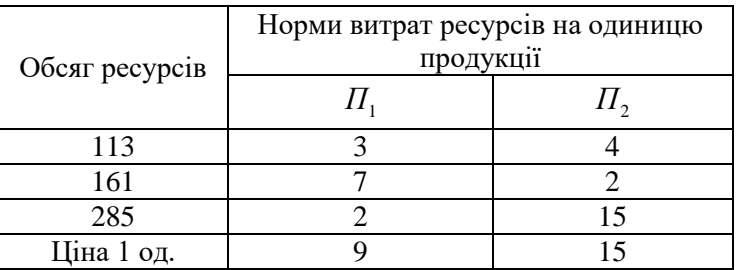

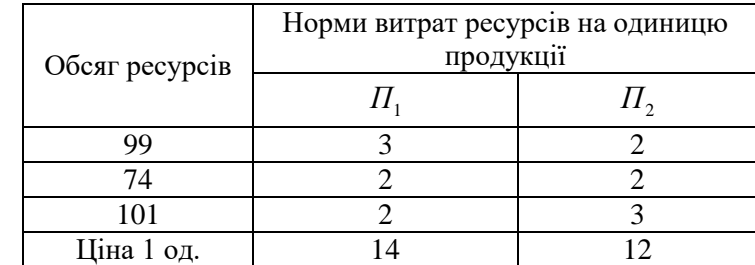

#### **Завдання №3**

На m бази (пункти постачання) надійшов однорідний вантаж у кількості: 1 *a* тон на базу  $A$ <sub>1</sub>, ...,  $a$ <sub>m</sub> тон на базу  $A$ <sub>m</sub>. Отриманий вантаж потрібно перевезти в n пункти (пункти споживання):  $b_1$  тон в пункт  $B_1$ , ...,  $b_n$  тон в пункт  $B_n$ . Відстань між пунктами відправлення (базами або пунктами постачання) та пунктами призначення (пунктами споживання) в км вказано в таблиці (матриця відстаней С):

Вартість перевезень пропорційна кількості вантажу і відстані, на котру цей вантаж перевозиться. Потрібно визначити такий план перевезень продукції від постачальників до споживачів, щоб загальні витрати на перевезення були мінімальними.

Визначити, якого типу є ця транспортна задача (відкритого або закритого) та розв'язати її методом потенціалів.

Початковий опорний план транспортної задачі знайти діагональним методом (північнозахідного кута).

1.

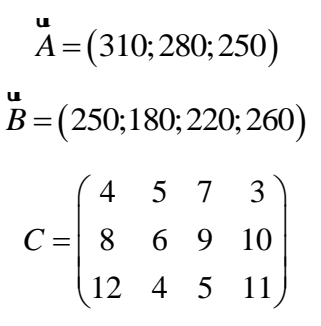

2.

 $A = (320; 220; 250)$ ur  $B = (300; 300; 240; 280)$ ur 10 9 8 5 6 7 11 4 3 4 6 8  $C = \begin{pmatrix} 10 & 9 & 8 & 5 \\ 6 & 7 & 11 & 4 \\ 3 & 4 & 6 & 8 \end{pmatrix}$ 

 $A = (310; 230; 300)$ 

 $B = (260; 340; 220; 270)$ 

11 10 12 6 7 9 10 8 5 13 14 15  $C = \begin{pmatrix} 11 & 10 & 12 & 6 \\ 7 & 9 & 10 & 8 \\ 5 & 13 & 14 & 15 \end{pmatrix}$ 

ur

ur

3.

$$
A = (290; 190; 210)
$$
  
\n
$$
B = (200; 220; 210; 180)
$$
  
\n
$$
C = \begin{pmatrix} 14 & 10 & 11 & 13 \\ 8 & 12 & 7 & 9 \\ 5 & 4 & 6 & 11 \end{pmatrix}
$$

5.

$$
A = (220; 160; 240)
$$
  
\n
$$
B = (160; 180; 190; 170)
$$
  
\n
$$
C = \begin{pmatrix} 6 & 3 & 4 & 9 \\ 4 & 5 & 8 & 3 \\ 7 & 6 & 4 & 10 \end{pmatrix}
$$

6.

4.

 $A = (260;180;200)$ ur  $B = (180; 160; 210; 180)$ ur 5 4 3 2 3 6 3 7 8 2 5 9  $C = \begin{pmatrix} 5 & 4 & 3 & 2 \\ 3 & 6 & 3 & 7 \\ 8 & 2 & 5 & 9 \end{pmatrix}$ 

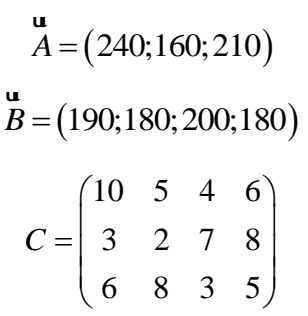

$$
A = (260; 220; 180)
$$
  
\n
$$
B = (190; 210; 190; 140)
$$
  
\n
$$
C = \begin{pmatrix} 11 & 8 & 7 & 9 \\ 6 & 4 & 2 & 6 \\ 7 & 5 & 10 & 8 \end{pmatrix}
$$

11.

$$
A = (400; 180; 300)
$$
  
\n
$$
B = (350; 300; 450; 310)
$$
  
\n
$$
C = \begin{pmatrix} 5 & 4 & 8 & 3 \\ 6 & 10 & 6 & 8 \\ 7 & 5 & 4 & 15 \end{pmatrix}
$$

13.

$$
A = (300; 200; 270)
$$
  
\n
$$
B = (280; 310; 250; 200)
$$
  
\n
$$
C = \begin{pmatrix} 13 & 11 & 10 & 9 \\ 8 & 12 & 9 & 5 \\ 6 & 7 & 3 & 14 \end{pmatrix}
$$

15.

$$
A = (280; 300; 290)
$$
  
\n
$$
B = (340; 270; 260; 200)
$$
  
\n
$$
C = \begin{pmatrix} 10 & 7 & 13 & 10 \\ 11 & 8 & 9 & 7 \\ 6 & 7 & 4 & 5 \end{pmatrix}
$$

 $A = (250;180;200)$ ur  $B = (220;180;170;190)$ ur 8 4 2 2 7 5 9 6 3 6 6 10  $C = \begin{pmatrix} 8 & 4 & 2 & 2 \\ 7 & 5 & 9 & 6 \\ 3 & 6 & 6 & 10 \end{pmatrix}$ 

10.

$$
A = (230; 210; 160)
$$
  
\n
$$
B = (160; 190; 200; 170)
$$
  
\n
$$
C = \begin{pmatrix} 10 & 7 & 4 & 2 \\ 6 & 3 & 8 & 4 \\ 5 & 9 & 11 & 6 \end{pmatrix}
$$

12.

$$
A = (230; 180; 200)
$$
  
\n
$$
B = (190; 220; 200; 210)
$$
  
\n
$$
C = \begin{pmatrix} 11 & 9 & 10 & 12 \\ 6 & 10 & 6 & 8 \\ 4 & 3 & 5 & 9 \end{pmatrix}
$$

14.

$$
A = (210; 210; 210)
$$
  
\n
$$
B = (90; 100; 140; 100)
$$
  
\n
$$
C = \begin{pmatrix} 18 & 37 & 22 & 3 \\ 17 & 22 & 46 & 29 \\ 27 & 12 & 47 & 42 \end{pmatrix}
$$

$$
A = (300; 220; 250)
$$
  
\n
$$
B = (280; 320; 260; 310)
$$
  
\n
$$
C = \begin{pmatrix} 5 & 6 & 9 & 10 \\ 10 & 7 & 6 & 3 \\ 2 & 3 & 4 & 12 \end{pmatrix}
$$

$$
A = (400; 300; 350)
$$
  
\n
$$
B = (450; 400; 250; 200)
$$
  
\n
$$
C = \begin{pmatrix} 15 & 13 & 9 & 7 \\ 9 & 15 & 13 & 18 \\ 16 & 14 & 17 & 10 \end{pmatrix}
$$

$$
A = (580; 300; 200)
$$
  
\n
$$
B = (350; 280; 310; 260)
$$
  
\n
$$
C = \begin{pmatrix} 7 & 10 & 14 & 11 \\ 11 & 14 & 12 & 15 \\ 12 & 8 & 9 & 7 \end{pmatrix}
$$

21.

$$
A = (290; 260; 350)
$$
  
\n
$$
B = (280; 220; 340; 200)
$$
  
\n
$$
C = \begin{pmatrix} 10 & 11 & 9 & 8 \\ 5 & 4 & 7 & 6 \\ 8 & 10 & 12 & 14 \end{pmatrix}
$$

23.

$$
A = (400; 250; 260)
$$
  
\n
$$
B = (270; 320; 270; 230)
$$
  
\n
$$
C = \begin{pmatrix} 6 & 11 & 7 & 14 \\ 13 & 9 & 10 & 15 \\ 12 & 10 & 11 & 8 \end{pmatrix}
$$

25.

$$
A = (350; 230; 300)
$$
  
\n
$$
B = (300; 280; 200; 260)
$$
  
\n
$$
C = \begin{pmatrix} 10 & 9 & 11 & 5 \\ 6 & 8 & 9 & 7 \\ 4 & 12 & 13 & 14 \end{pmatrix}
$$

 $A = (300; 200; 400)$ ur  $B = (400; 380; 220; 280)$ ur 10 11 12 9 7 6 4 5 6 7 9 12  $C = \begin{pmatrix} 10 & 11 & 12 & 9 \\ 7 & 6 & 4 & 5 \\ 6 & 7 & 9 & 12 \end{pmatrix}$ 

20.

$$
A = (280; 260; 240)
$$
  
\n
$$
B = (380; 250; 210; 200)
$$
  
\n
$$
C = \begin{pmatrix} 5 & 6 & 4 & 10 \\ 8 & 7 & 6 & 3 \\ 11 & 10 & 9 & 12 \end{pmatrix}
$$

22.

$$
A = (310; 260; 380)
$$
  
\n
$$
B = (230; 270; 350; 250)
$$
  
\n
$$
C = \begin{pmatrix} 16 & 14 & 13 & 11 \\ 8 & 11 & 14 & 9 \\ 12 & 16 & 11 & 17 \end{pmatrix}
$$

24.

$$
A = (290; 260; 350)
$$
  
\n
$$
B = (280; 220; 340; 200)
$$
  
\n
$$
C = \begin{pmatrix} 10 & 11 & 9 & 8 \\ 5 & 4 & 7 & 6 \\ 8 & 10 & 12 & 14 \end{pmatrix}
$$

$$
A = (55; 45; 25)
$$
  
\n
$$
B = (65; 15; 25; 40)
$$
  
\n
$$
C = \begin{pmatrix} 8 & 2 & 4 & 6 \\ 5 & 3 & 1 & 5 \\ 7 & 5 & 9 & 5 \end{pmatrix}
$$

$$
A = (85; 65; 50)
$$
  
\n
$$
B = (80; 25; 10; 45)
$$
  
\n
$$
C = \begin{pmatrix} 9 & 5 & 6 & 4 \\ 7 & 5 & 1 & 5 \\ 2 & 3 & 4 & 6 \end{pmatrix}
$$

30.

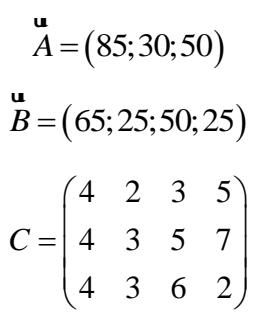

$$
A = (55; 15; 25)
$$
  
\n
$$
B = (75; 15; 20; 45)
$$
  
\n
$$
C = \begin{pmatrix} 6 & 9 & 4 & 3 \\ 1 & 5 & 6 & 8 \\ 5 & 7 & 1 & 4 \end{pmatrix}
$$

 $A = (60; 75; 20)$ 

 $B = (10; 30; 30; 25)$ 

7 4 6 8 4 2 6 7 5 3 1 5  $C = \begin{pmatrix} 7 & 4 & 6 & 8 \\ 4 & 2 & 6 & 7 \\ 5 & 3 & 1 & 5 \end{pmatrix}$ 

ur

ur